Trabajo Fin de Grado Ingeniería de Tecnologías Industriales Trabajo Fin de Grado Ingeniería de Tecnologías Industriales

Internacional de la control de la control de la control de la control de la control de la control de la control

# Caracterización dinámica de un martillo de impacto para análisis modal

Autor: Antonio Campos Olias Tutora: Aida Estévez Urra Estévez Urra.<br>Estévez Urra Estévez Urra Estévez Urra Estévez Urra Estévez Urra Estévez Urra Estévez Urra Estévez Urra Estéve Autor: Antonio Campos Olías Tutora: Aida Estévez Urra

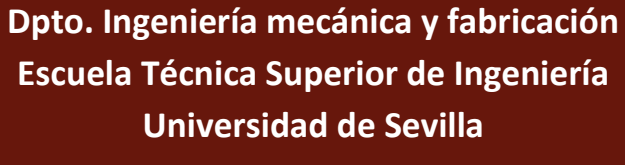

Sevilla, 2019

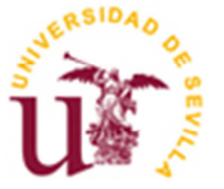

Trabajo Fin de Grado Ingeniería de Tecnologías Industriales

# **Caracterización dinámica de un martillo de impacto para análisis modal**

Autor: Antonio Campos Olías

Tutor: Aida Estévez Urra Profesora colaboradora

Dpto. de Ingeniería Mecánica y Fabricación Escuela Técnica Superior de Ingeniería Universidad de Sevilla Sevilla, 2019

Proyecto Fin de Carrera: Caracterización dinámica de un martillo de impacto para análisis modal

Autor: Antonio Campos Olías

Tutor: Aida Estévez Urra

El tribunal nombrado para juzgar el Proyecto arriba indicado, compuesto por los siguientes miembros:

Presidente:

Vocales:

Secretario:

Acuerdan otorgarle la calificación de:

Sevilla, 2019

El Secretario del Tribunal

*A mi familia A mis maestros* 

Quiero agradecer, en primer lugar, a mi profesora Aida Estévez Urra por haberme ofrecido la posibilidad de realizar este trabajo tan interesante y con el que tanto he aprendido. Siempre ha estado ahí cuando la he necesitado, sacándome las castañas del fuego en más de una ocasión. También a Manuel, el operario de taller de la escuela por su gran ingenio a la hora de fabricar las piezas, sin duda un magnífico profesional en este arte. A Luz María Jaén de DSP Analityc por haberme orientado en el uso de los equipos de Oneprod. En definitiva tengo que dar las gracias a todas las personas que me han ayudado y tendido la mano en algún momento, entre las cuales se encuentran la profesora Charo Chamorro, Lorenzo Herrería, Fátima Olías, Nicolás Cortés, Ana Sánchez, Fernando Pacual, Susana Olías, Álvaro Pecci y por supuesto mis padres que siempre me han dado su apoyo más incondicional .

> *Antonio Campos Olías Estudiante de la Escuela Superior de Ingenieros Sevilla, 2019*

El siguiente estudio se centra en la caracterización dinámica de un martillo de impacto instrumentalizado, del cual no se tiene carta de calibración por lo que se desconoce la frecuencia propia máxima que se puede determinar en los sistemas de estudio. Dicha caracterización se hace después de diseñar y fabricar puntas de impacto de diferentes materiales (acero, plástico y goma) conociendo que la frecuencia máxima de excitación del martillo dependerá de la dureza de la punta con la que se impacte. En dicha frecuencia también tiene influencia la masa, por lo que se estudiará también la influencia de una masa añadida (contramasa). Como resultado de los ensayos realizados, se presentará la carta de calibración del martillo para las diferentes opciones de impacto con el fin de su empleo industrial.

Se validarán estos resultados en los ensayos realizados en una viga biapoyada a la que se le determinará su comportamiento modal de forma teórica mediante un modelo matemático y experimentalmente haciendo uso del martillo.

The following study focuses on the dynamic characterization of an instrumented impact hammer, whose highest natural frequency determinable by study systems is unknown due to the absence of a calibration chart. Said characterization is made after designing and producing impact tips out of different materials (steel, plastic and rubber) knowing that the hammer's highest excitation frequency will depend on the hardness of the tip which it impacts with. Mass also affects said frequency, therefore the influence of an added mass (countermass) will also be analyzed. As a result of the performed tests, the hammer's calibration chart will be presented for the different impact options with the aim of its industrial use.

These results will be validated by the tests carried out on a bi-supported beam whose modal behaviour will be determined theoretically through a matemathical model and experimentally through the use of the hammer.

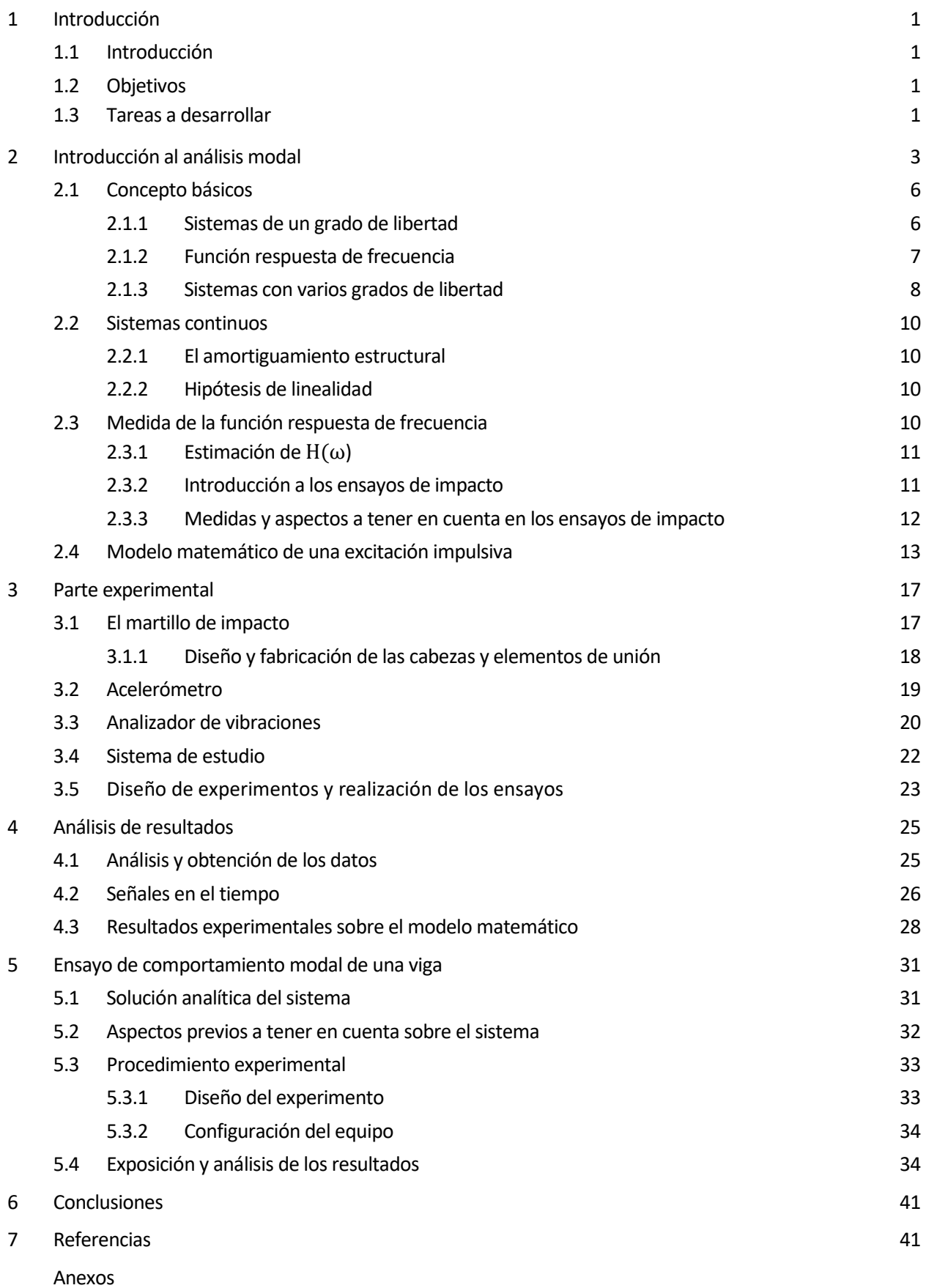

# **1 INTRODUCCIÓN**

## 1.1 Introducción

La determinación del comportamiento modal en estructuras y máquinas es fundamental para conocer las características dinámicas de los mismos en su uso o funcionamiento diario. Dentro de los métodos de ensayos modales, los de excitación impulsiva o ensayo de impacto son de los más empleados, dada la sencillez de la instrumentación y rapidez en la realización de las pruebas.

El método consiste en impactar sobre la estructura que se ensaya para excitar las frecuencias propias y los modos de vibración.Para producir el impacto se emplea un martillo dotado con un transductor de fuerza para medir la fuerza con que se golpea. Se trata de una excitación de banda ancha cuyas características se pueden controlar variando parámetros como la masa o la rigidez del martillo a partir del empleo de puntas intercambiables de diferentes durezas y de una masa añadida también conocida como contramasa.

En el mercado se pueden encontrar una gran variedad de martillos de diferentes tamaños en función de las características del sistema que se quiera analizar. Martillos más grandes se emplean para excitar sistemas con frecuencias propias más bajas mientras que martillos pequeños permiten excitar frecuencias propias más altas. No obstante, para cubrir un amplio rango de frecuencias de excitación no se dispone de una gran gama de martillos, en vez de esto lo que se suele emplear son puntas de impacto con durezas diferentes y o añadir contramasas. Las diferentes posibilidades que ofrece un determinado martillo se reflejan en la carta de calibración que brinda información necesaria para su empleo.

#### 1.2 Objetivos

En el laboratorio de Ingeniería Mecánica del departamento de Ingeniería mecánica y fabricación de la Escuela Técnica Superior de Ingeniería, se tiene un martillo de impacto marca PCB PIEZOTRONICS<sup>INC</sup>, modelo 086C40 con una única punta de acero que estaba desgastada y sin carta de calibración. El objetivo de este trabajo es caracterizar dinámicamente el martillo y obtener una carta de calibración donde se indiquen las frecuencias máximas de excitación del martillo con puntas de impacto de diferentes materiales y con el empleo o no de la masa añadida. También y como tarea secundaria se prentende analizar el comportamiento dinámico de un sistema escogido para su estudio.

## 1.3 Tareas a desarrollar

Para dar cumplimiento a los objetivos del trabajo, se comienza con el diseño y la fabricaión de las puntas intercambiables que se acoplarán al martillo. El diseño se realizará lo más similar posible al del modelo deteriorado, con las especificaciones del fabricacnte como guía y mediante el software para dibujos 3D Solid Edge®. Se emplearán tres materials diferentes cuyas durezas varíen considerablemente entre ellos. El martillo objeto de estudio posee la masa añadida pero no dispone del elemento para unirlo a la cabeza, el cual también será necesario fabricar para poder realizar los ensayos.

Para adquirir, procesar y analizar los datos de los ensayos se ha empleado el analizar de vibraciones multicanal FALCON de la empresa OneProd®. Este equipo dispone de un módulo de análisis modal que se configurará para realizar los diferentes ensayos y permitirá obtener los espectros de las señales de fuerza de los impactos, así como las funciones respuestas de frecuencia del sistemas que se empleará como objeto de estudio.

Se realizará un diseño previo de los ensayos para obtener toda la información necesaria y posteriormente un análisis estadístico de los resultados. Un modelo matemático para determinar la forma y el contenido en frecuencias de los diferentes impactos será elaborado y contrastado con los resultados experimentales. Con todo ello se obtendrá la carta de calibración del martillo de impacto.

Para poner en práctica el "nuevo" martillo de impacto, se ha tomado como sistema de estudio una viga biapoyada a la cual se le harán ensayos para determinar su comportamiento modal y que serán contrastados también de forma analítica.

# **2 INTRODUCCIÓN AL ANÁLISIS MODAL**

Para caracterizar la respuesta dinámica de ciertas estructuras y máquinas es de especial interés analizar cómo se comportan ante determinadas situaciones de carga y regímenes de trabajo. El análisis modal tiene como objetivo llegar a conocer los modos de vibración y frecuencias naturales de un sistema mecánico, garantizando así su seguridad y correcto funcionamiento.

Se trata de identificar un conjunto de parámetros asociados a la dinámica del sistema (parámetros modales) que se estudian a partir de la respuesta de dicho sistema a una excitación controlada y de la relación existente entre la excitación y la respuesta. Para un sistema lineal, tal relación es una propiedad que es independiente del tipo y/o forma de la excitación: la Función Respuesta de Frecuencia (FRF). Un esquema que define esta función se muestra en la figura 2.1 donde:

- X(ω) esla respuesta del sistema a una excitación controlada.
- $H(\omega)$  es un descriptor del sistema.
- F(ω) es la excitación.

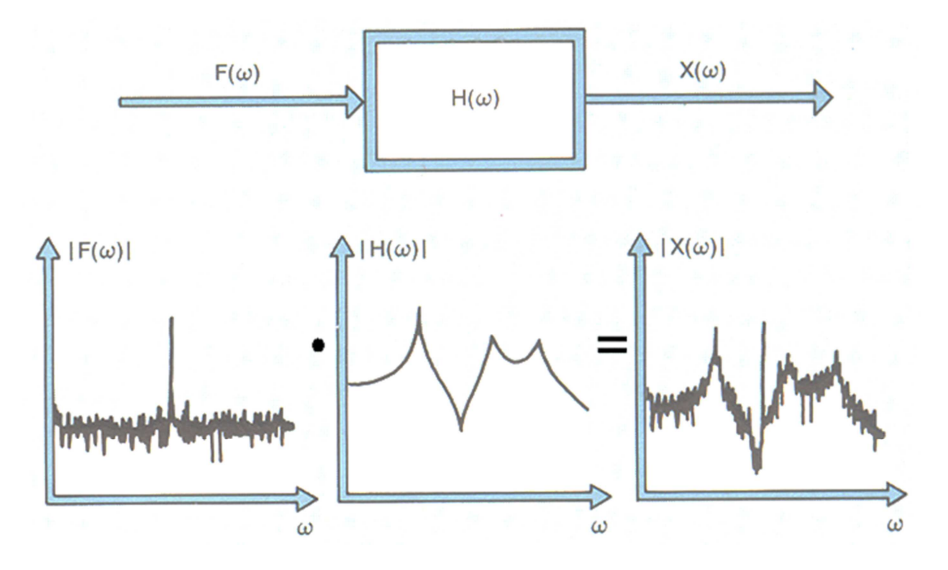

*Figura 2.1.Defición de Función Respuesta de Frecuencia* 

*(Fuente: Structuraltesting, Brüel and Kjaer).* 

Al seleccionar la forma de excitación deberá tenerse en cuenta factores como:

- El modo de aplicación
- El control del espectro
- El comportamiento lineal del sistema (el AM presupone que los sistemas tienen un comportamiento lineal)
- La velocidad en la ejecución del ensayo
- Equipamiento disponible

Las formas de excitación empleadas son: barrido senoidal, estocástica e impulsiva.

Un barrido senoidal consiste en la aplicación de una fuerza excitadora de carácter periódico, la cual será de amplitud constante pero de frecuencia variable, brindando la posibilidad de "barrer" un intervalo de frecuencias determinado, registrándose a la vez la respuesta del sistema.

En una excitación estocástica, la fuerza excitadora debe responder a una densidad de probabilidad normal

con densidad espectral de potencia uniforme. Se puede excitar simultáneamente una banda de frecuencias, lo que hace la prueba más eficiente en cuanto a tiempo de medición. El espectro que se obtiene es continuo y contiene aproximadamente el mismo nivel de energía para todas las frecuencias dentro del rango de análisis.

En ambos casos la excitación puede generarse de forma analógica o digital, alimentando a un amplificador de potencia para mover al correspondiente excitador electrodinámico. Un ejemplo puede apreciarse en la figura 2.2.

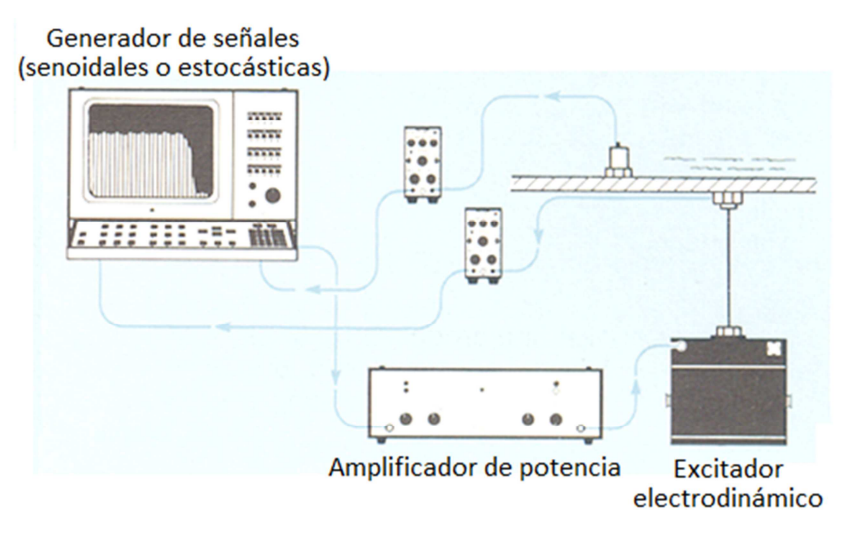

*Figura 2.2. Instalación para generar excitaciones senoidales o estocásticas (Fuente: Structuraltesting, Brüel and Kjaer)* 

En la excitación impulsiva se emplea un martillo de impacto el cual, a través de un golpe controlado, excita el modelo o la estructura. La forma de la señal producida por el impacto es un evento transitorio de transferencia de energía. Ver figura 2.3

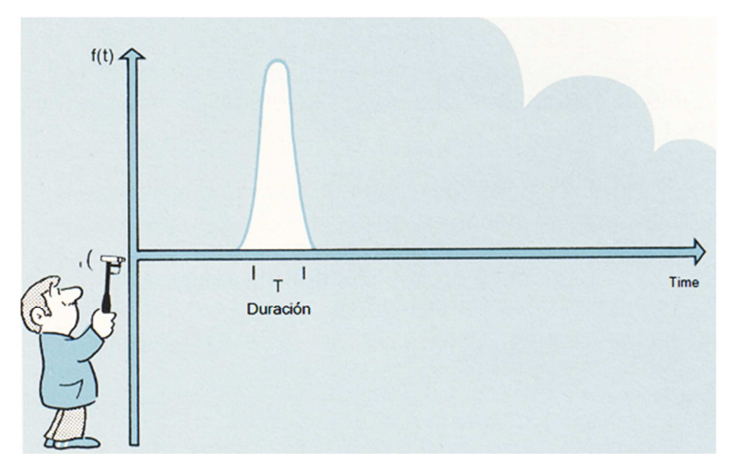

*Figura 2.3. Ejemplo de señal excitadora de impacto (Fuente: Structuraltesting, Brüel and Kjaer)* 

En el presente capítulo, se abordan aspectos teóricos relacionados con el análisis modal, los sistemas mecánicos y los ensayos empleados en su determinación.

El objetivo es centrarse en la influencia que tienen diferentes puntas de un martillo excitador en la respuesta dinámica de un sistema. Atendiendo a la figura 2.4 el estudio se centra casi exclusivamente en la fase 2 de medición de la respuesta en el dominio de la frecuencia. Aún así se ha considerado de vital importancia una correcta comprensión de cómo se relacionan las funciones de respuesta en frecuencia y sus respectivos parámetros modales, pues estos deberán ser determinados con exactitud después del ensayo de medición. Es por ello que se repasarán algunos conceptos básicos para una mayor comprensión y entendimiento del contenido.

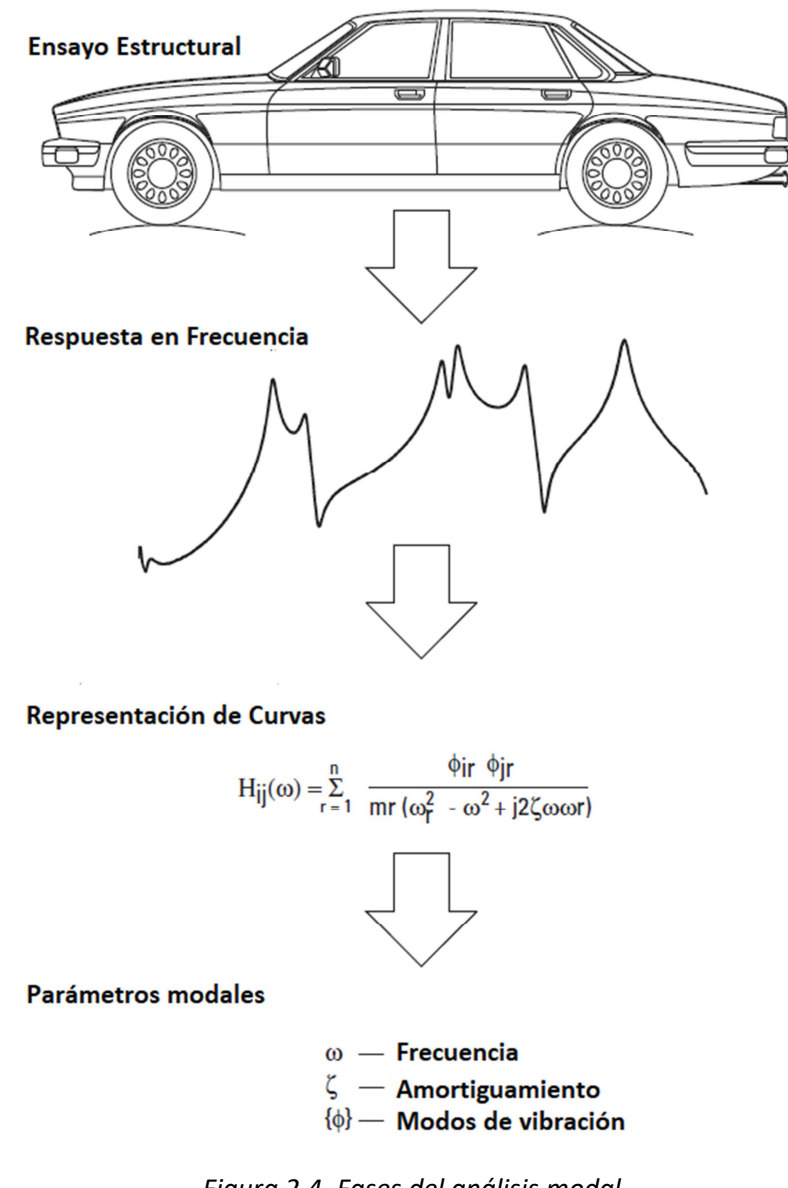

*Figura 2.4. Fases del análisis modal (Fuente Fundamentals of Modal Testing)* 

Primero se hará una introducción a los sistemas de un solo grado de libertad con el objeto de sentar las bases para algunas técnicas de estimación de parámetros. En segundo lugar se presentará la función respuesta de frecuencia y se analizarán algunas de sus características de mayor interés, así como su utilidad en los procesos de medición. Una vez sentadas dichas bases, estos conceptos se extenderán a sistemas discretos con varios grados de libertad, pues son los que más se aproximan al comportamiento real que exhiben las estructuras mecánicas. También se discuten hipótesis relacionadas con el amortiguamiento y la linealidad de los sistemas.

### 2.1 Conceptos básicos

La respuesta de un sistema mecánico a una cierta fuerza o excitación, puede ser descrita mediante un solapamiento de deformadas o modos de vibración (ver figura 2.5). Cada modo lleva asociado una frecuencia natural con una cierta fase. Estos modos y frecuencias son características intrínsecas al sistema y cuando se combinan dan como resultado un movimiento aparentemente caótico, producto de la superposición.

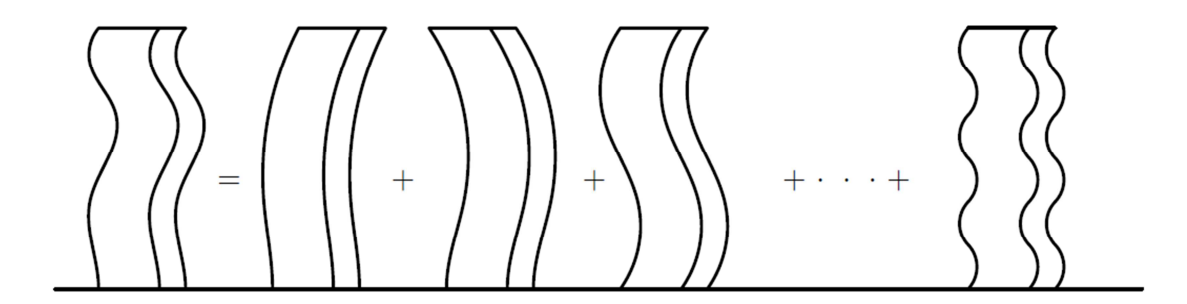

*Figura 2.5. Deformadas o modos de vibración de un sistema* 

Cada modo puede ser tratado como un sistema lineal de un único grado de libertad cuya dinámica queda perfectamente determinada. De esta manera, la respuesta del sistema ante una excitación se podría determinar conociendo las respuestas individuales de cada uno de los modos y posteriormente superponiéndolas.

Una parte considerable de los sistemas mecánicos en la ingeniería consisten en sólidos continuos y deformables que en la mayoría de los casos cumplen con condiciones de elasticidad lineal. En este tipo de sistemas continuos los modos de vibración son infinitos, pero no todos tienen el mismo peso o influencia en la respuesta. Esto permite obviar aquellos modos menos significativos dependiendo de la precisión que se busque o de las condiciones de funcionamiento.

#### 2.1.1 Sistemas de un grado de libertad

Un sistema con un grado de libertad puede ser modelado matemáticamente según se muestra en la figura 2.6.

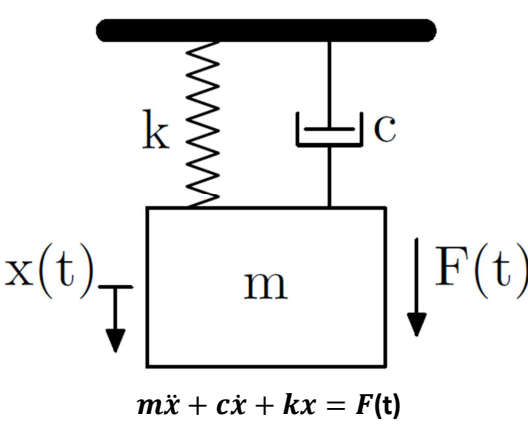

*Figura 2.6. Sistema de un grado de libertad.* 

Los parámetros que caracterizan el movimiento del sistema son frecuencia natural y amortiguamiento:

- Frecuencia natural  $\omega_n = \sqrt{\frac{k}{m}}$
- Amortiguamiento  $\zeta = \frac{c}{2\omega_n m} = \frac{c}{\sqrt{2r}}$  $\sqrt{2}m k$

Si el sistema es perturbado de su posición de equilibrio debido a unas condiciones iniciales de desplazamiento y velocidad tales como:

$$
\begin{cases}\nx(0) = x_0 \\
\dot{x}(0) = \dot{x}_0\n\end{cases}
$$

Para sistemas subamortiguados  $\zeta < 1$  la respuesta viene dada por la expresión 2.1:

$$
x(t) = e^{-\zeta \omega_n t} \left( x_0 \cos(\omega_d t) + \frac{x_0 + \zeta \omega_n x_0}{\omega_d} \sin(\omega_d t) \right)
$$
 (2.1)

Donde<sup>ω</sup>*n* es la *frecuencia natural amortiguada* (expresión 2.2)

$$
\omega_d = \omega_n \sqrt{1 - \zeta^2} \tag{2.2}
$$

Esta frecuencia  $\omega_d$  será con la que oscile el sistema que se irá amortiguando en función de un factor exponencial  $\zeta \omega_d$ .

En la figura 2.7 se puede apreciar la respuesta ante un impulso unidad  $\delta(t)$  y como se verá más adelante, esta respuesta es de especial interés a la hora de analizar sistemas con varios grados de libertad.

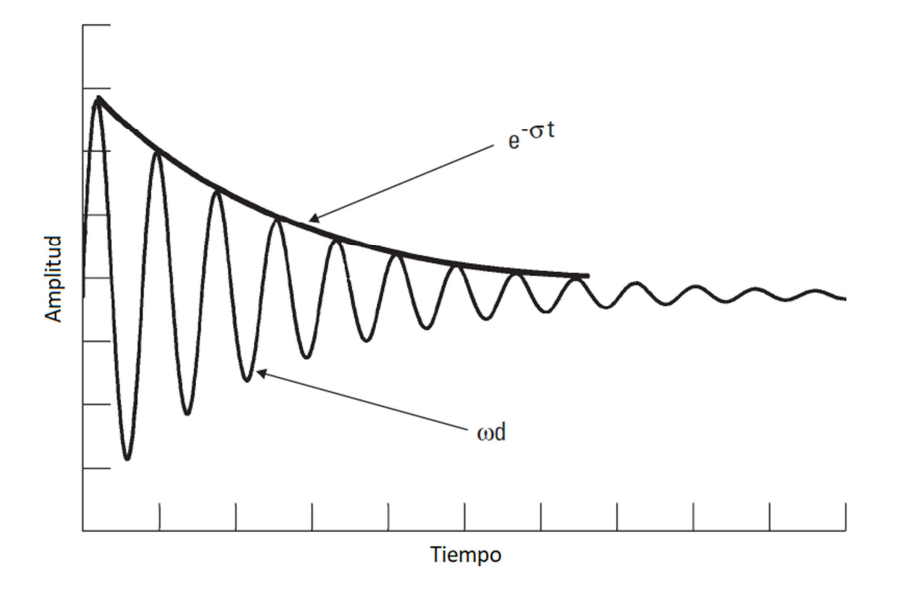

*Figura 2.7. Disipación oscilante. (Fuente: Fundamentals of Modal Testing)* 

#### 2.1.2 Función respuesta de frecuencia.

Cualquier función en el dominio del tiempo puede ser expresada como una superposición infinita de funciones armónicas con diferentes frecuencias. Esto puede lograrse realizando la transformada de Fourier a

la excitación de entrada. Si se determina la respuesta del sistema a todas las frecuencias de excitación posibles, se obtendrá una relación directa entre el espectro de entrada y el de salida; es decir podrá conocerse el comportamiento del sistema ante cualquier tipo de excitación externa. Esta función de transferencia es conocida como la función respuesta de frecuencia  $H(\omega)$  que es intrínseca a cada sistema y se caracteriza por tener un cierto amortiguamiento y frecuencia natural. En la figura 2.8 se muestra la representación en amplitud y fase de *H(*ω*).*

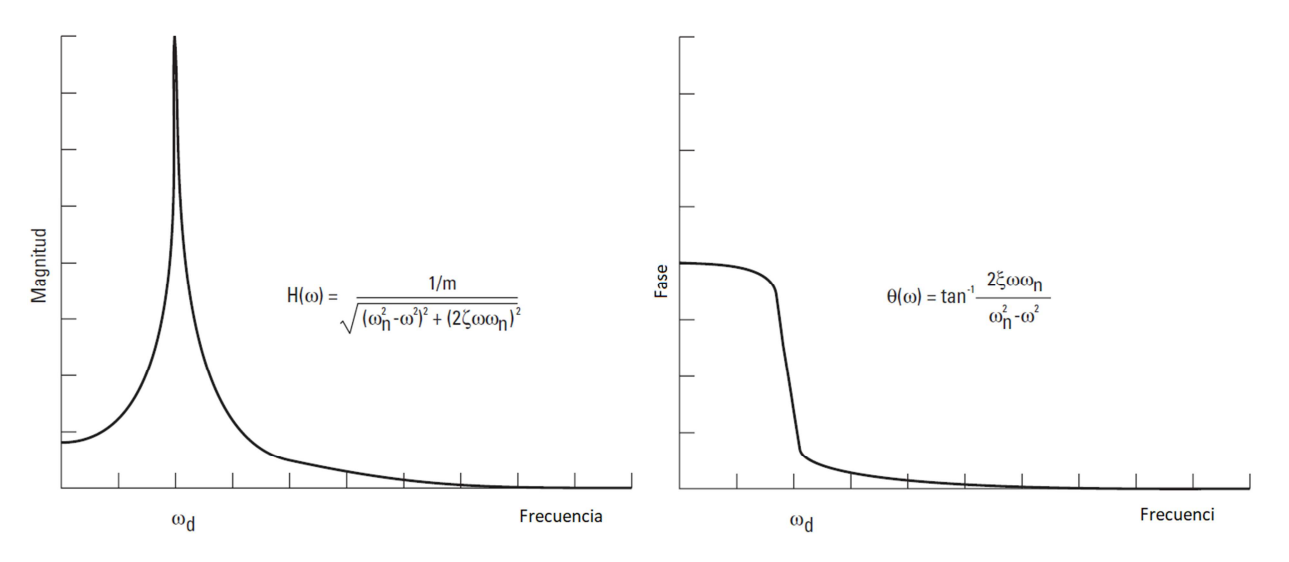

*Figura 2.8. Amplitud y fase de*  $H(\omega)$ *.* 

*(Fuente: Fundamentals of Modal Testing)* 

Dicha función tiene términos complejos por lo que para representar toda la información son necesarias dos gráficas, una para el módulo (izquierzda), que en este caso se ha tomado con unidades de desplazamiento y otra para la fase (derecha). Igualmente podrían haberse usado magnitudes de velocidad o aceleración. También se puede representar por separado parte real e imaginaria o tomando la fase como un ángulo de referencia en los diagramas de Nyquist.

El máximo en forma de pico que se aprecia en la función  $H(\omega)$ , se alcanza para una determinada frecuencia  $\omega_d = \omega_n \sqrt{1 - \zeta^2}$ . En ese punto la fuerza excitadora se mueve en fase con la oscilación del sistema, por lo que este absorberá energía y aumentará cada vez más su amplitud hasta que por efecto del amortiguamiento, la energía disipada en forma de calor se compense con la de la fuente de excitación.

Las estructuras siempre se diseñan para que en la medida de lo posible eviten rangos de funcionamientos cercanos a sus frecuencias naturales, debido a las altas amplitudes que se alcanzan.

#### 2.1.3 Sistemas con varios grados de libertad

El modelo de un grado de libertad del la figura 2.9 se puede extender a sistemas más complejos de n grados de libertad con diversas masas, muelles y amortiguadores.

La ecuación del sistema tendrá la forma:

$$
[m]{\ddot{x}} + [c]{\dot{x}} + [k]{x} = {f(t)}
$$
\n(2.3)

Donde ahora  $\{x\}$  es un vector de n coordenadas que define el movimiento del sistema, mientras  $[m], [c]$  y  $[k]$  son respectivamente las matrices de masa, amortiguamiento y rigidez que relacionan las interacciones de fuerzas entre las diferentes coordenadas.

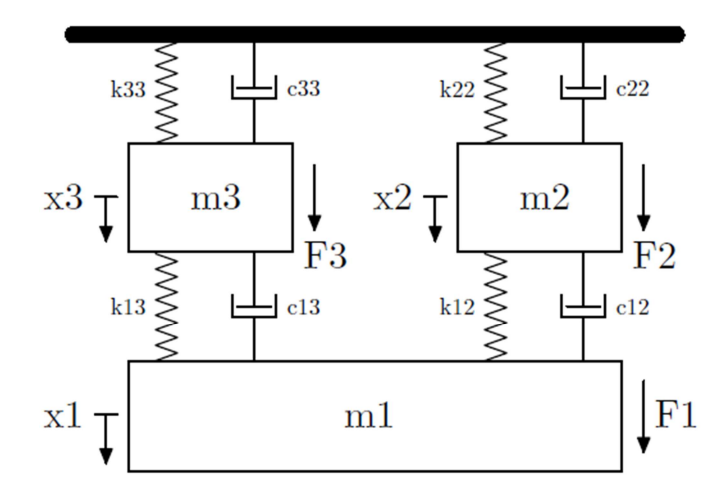

*Figura 2.9. Sistema de n grados de libertad.* 

Las soluciones de esta ecuación en vibración libre  $f(t) = 0$  son de la forma:

$$
\{x\} = \{\phi\}e^{rt} \tag{2.4}
$$

En total habrá 2n autovectores complejos  $\{\phi\}$ , pero la mitad de ellos estarán formados por sus respectivos conjugados al igual que los autovalores $\lambda = -\omega^2$ . Es decir, las frecuencias de cada modo serán las raíces conjugadas de dichos autovalores.

 Que los autovectores sean pares complejos supone un cierto desfase entre los grados de libertad debido al amortiguamiento. Esto no siempre es así y normalmente para el estudio de estructuras con amortiguamiento pequeño,  $[c]$  se puede suponer proporcional a las matrices de masa y rigidez de manera que los autovectores resultantes no serán complejos y por tanto todas las coordenadas estarán en fase.

La respuesta en el espectro de la frecuencia para una determinada coordenada  $x_i$  del vector  $\{x\}$  está formada por la superposición de los factores de participación modal (ver figura 2.10). Estos factores representan la contribución de cada modo en la respuesta del grado de libertad considerado ( $x_i$ ).

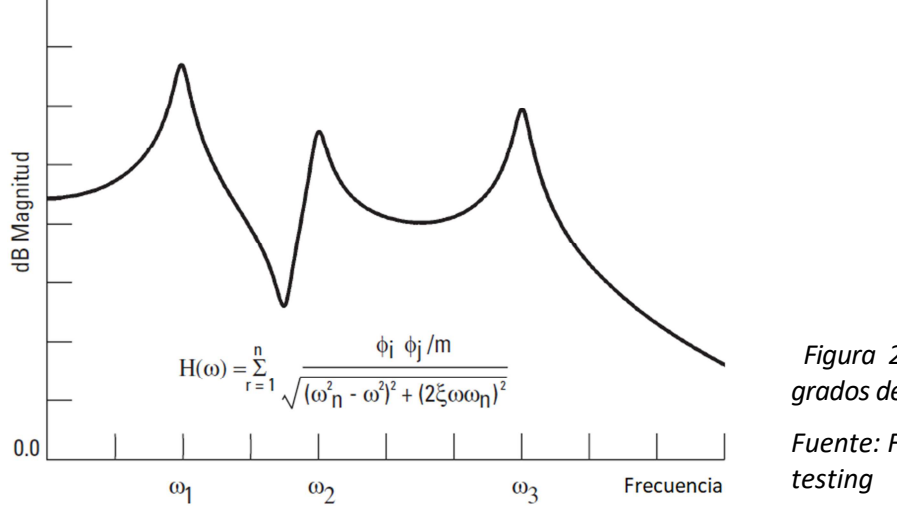

*Figura 2.10. Función*  $H(\omega)$  para n *grados de libertad* 

*Fuente: Fundamentals of modal* 

## 2.2 Sistemas contínuos

En la naturaleza la gran mayoría de sistemas suelen ser continuos y sin elementos o "masas" independientes cuya dinámica pueda ser estudiada de forma aislada como sólidos rígidos, es decir para caracterizar su movimiento serían necesarios infinitas coordenadas o grados de libertad. Ejemplos de estos sistemas pueden ser cualquier sólido o estructura deformable como una viga, una membrana o el fuselaje de un avión.

Aunque mediante ecuaciones diferenciales es posible estudiar la dinámica de sistemas bastante complejos, su solución requiere normalmente del uso de métodos numéricos, por lo que suele ser más eficiente una discretización del sistema por medio de elementos finitos o procedimientos similares. En cualquier caso, las simulaciones numéricas nunca pueden ser consideradas con total exactitud y veracidad, pues se tratan simplemente de modelos que aproximan el comportamiento del sistema. Para tener un marco del comportamiento real, es necesario recurrir a métodos experimentales directamente sobre el objeto de estudio.

#### 2.2.1 El amortiguamiento estructural

La mayoría de sistemas continuos suelen tener amortiguamientos relativamente pequeños, casi siempre menor que uno. En la formulación que se ha hecho hasta ahora dicho amortiguamiento es considerado de tipo viscoso, pues era proporcional a la velocidad. Sin embargo, en muchas estructuras se dan además otras clases de amortiguamiento como el de coulomb o el estructural, también llamado este último histerético. Estas clases de amortiguamientos son debidas a pérdidas de energía causadas por tensiones y deformaciones en el interior del material. Se puede demostrar que aun así, la mayoría de las pérdidas por disipación son de tipo viscoso y el resto se deben a no linealidades que apenas influyen. Es por ello que solamente debe ser medido el término viscoso para caracterizar los modelos de sistemas lineales.

#### 2.2.2 Hipótesis de linealidad

La teoría sobre dinámica estructural y estimación de parámetros modales vista hasta ahora está basada en dos hipótesis fundamentales:

- El sistema es lineal
- El Sistema es estacionario

Por supuesto que existen más consideraciones para el estudio de los sistemas, como por ejemplo la observarbillida, estabilidad y viabilidad física de los ensayos. Sin embargo muchas de estas hipótesis son propiedades que suelen estar ya presentes en el sistema mecánico como tal, de manera que no presentan una limitación a la hora de medir funciones respuesta de frecuencia.

## 2.3 Medida de la función respuesta de frecuencia

El objetivo de los ensayos modales es determinar la función respuesta de frecuencia del sistema. Dicha función  $H(\omega)$  expresa la relación que existe entre la señal a la entrada  $F(\omega)$  y la amplitud de la respuesta a la salida  $X(\omega)$ . Es decir, se trata de una función de transferencia:

$$
H(\omega) = \frac{X(\omega)}{F(\omega)}\tag{2.5}
$$

Lo ideal es obtener la información de  $H(\omega)$  para un amplio rango de frecuencias, por lo que el espectro de la fuerza ha de ser también amplio y uniforme en su dominio, lo cuál facilita considerablemente el cálculo de la transformada y la función de trasferencia. Este tipo de excitación se puede lograr mediante un dispositivo oscilador que dé una señal aleatoria en fase y amplitud o bien, mediante un impulso a través de un ensayo de impacto. Solo se hablará más a fondo sobre en el ensayo de impacto, por ser de especial interés para la realización de este proyecto.

### 2.3.1 Estimación de  $H(\omega)$

A la hora de realizar las medidas para el cálculo de  $H(\omega)$  se plantean una seria de complicaciones:

- Ruidomecánico y no linealidades de la propia estructura.
- Ruido eléctrico en la instrumentación.

Por ello es conveniente realizar varias medidas y luego utilizar algún estimador estadístico para minimizar los errores. Suele emplearse también una función de coherencia que mide la correlación entre las señales de entrada y salida indicando el nivel de ruido existente.

Todos estos cálculos de estimación y determinación de la función de respuesta en frecuencia  $H(\omega)$  son realizados de forma automática por el equipo analizador y procesador de las señales.

#### 2.3.2 Introducción a los ensayos de impacto

Es uno de los ensayos más comunes, debido principalmente a su sencillez en cuanto hardward, rápido procedimiento y bajo coste. Sin embargo los resultados no son tan consistentes como en los ensayos de oscilación, aunque para determinados casos puede resultar más conveniente. El impacto puede ser realizado por una masa en suspensión, un disparador o un martillo, siendo este último el más común y el que se ha utilizado en el experimento.

La cantidad de energía que se aplica en el impulso depende de la masa del martillo y de la velocidad con que se impacte. Normalmente para variar el momento de dicho impulso es más frecuente usar diferentes masas o martillos de varios tamaños, ya que controlar la velocidad resulta más complicado.

El contenido en frecuencia de la energía aplicada a la estructura depende principalmente de la rigidez de las superficies que contactan y en menor medida de la masa del martillo. Como es imposible cambiar la rigidez del objeto, el contenido en frecuencia puede ser controlado variando la rigidez de las puntas. Como se puede observar en la figura 2.11, cuanto mayor es la rigidez, menor es la duración del impulso y por tanto se excitará un mayor rango de frecuencias.

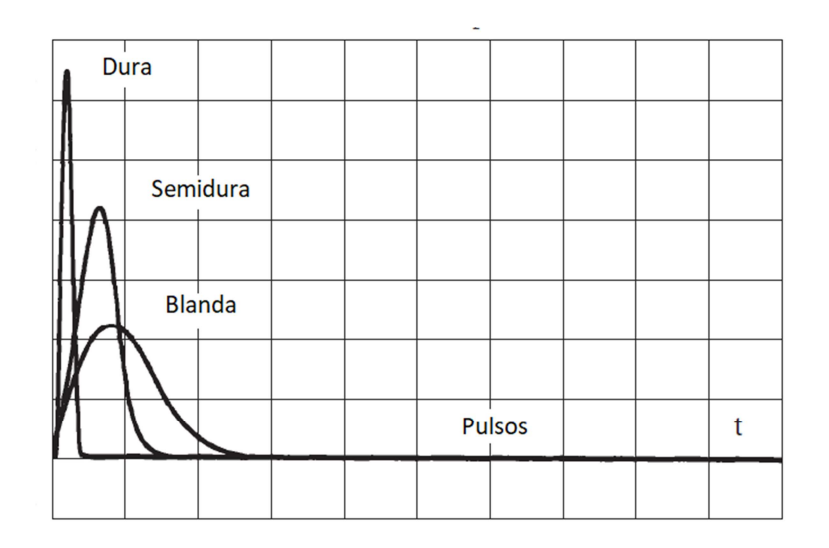

*Figura 2.11 Formas de los diferentes impulsos (Fuente: Fundamentals of modal testing)*

#### 2.3.3 Medidas y aspectos a tener en cuenta en los ensayos de impacto

En el ensayo son necesarios dos acelerómetros, uno para medir la fuerza en el martillo y otro para la respuesta del sistema. Estos sensores son susceptibles al ruido electrónico que debe ser minimizado lo máximo posible para obtener así una correcta lectura de los datos. Si las amplitudes de las respuestas registradas por los acelerómetros son suficientemente grandes con respecto al ruido, el efecto de este será despreciable.

La duración de un impacto es muy pequeña comparada con la longitud total del registro. Esto quiere decir que tanto antes como después del impulso, lo que se registra es solo ruido. Usando una ventana de muestreo (ver figura 2.12) es posible eliminar dicho ruido sin afectar a la señal del pulso en sí.

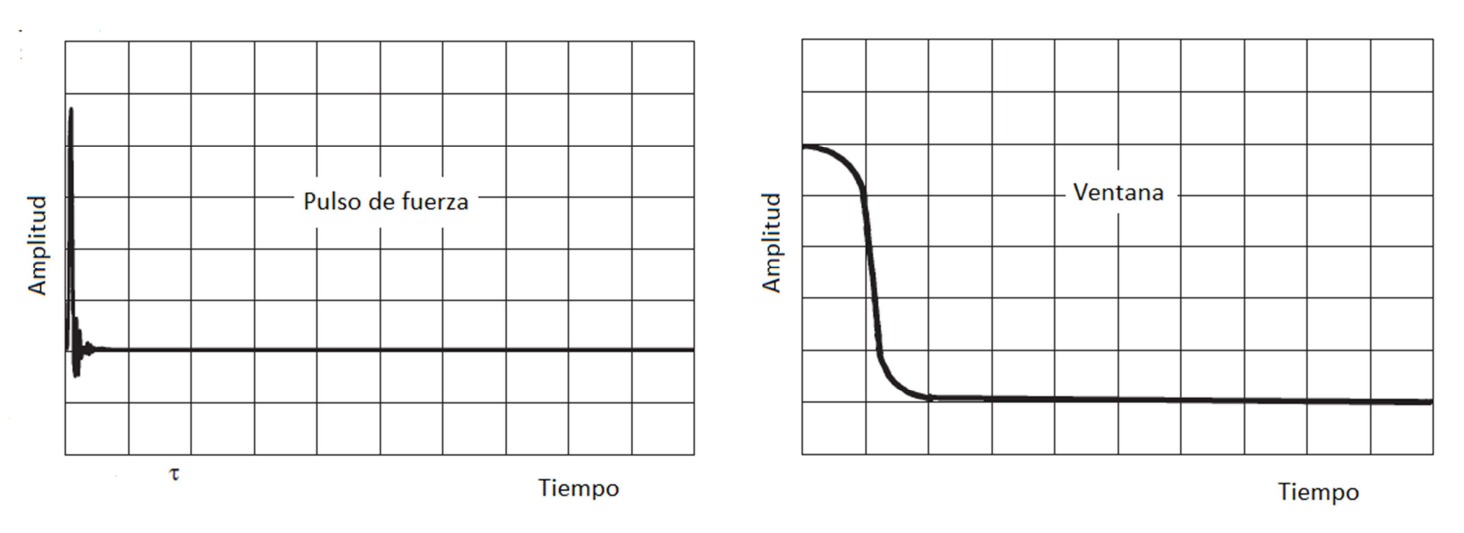

*Figura 2.12 Ventana de impacto (Fuente: Fundamentals of modal testing)*

En algunas ocasiones puede existir una parte negativa al final del pulso que no es despreciable. Desde un punto de vista físico es imposible la existencia de una fuerza negativa, dicho fenómeno es debido a un efecto del procesamiento de la señal y debe ser incluido dentro de la ventana.

En la respuesta, la oscilación disminuye con el tiempo según una exponencial. Si la estructura tiene un amortiguamiento elevado, de manera que la amplitud decaiga en un periodo de tiempo considerablemente menor que el tiempo de registro, se estará procesando una parte de la señal que debería ser cero pero que no es así por efecto del ruido. Para eliminar este ruido residual puede usarse una ventana de tipo exponencial decreciente.

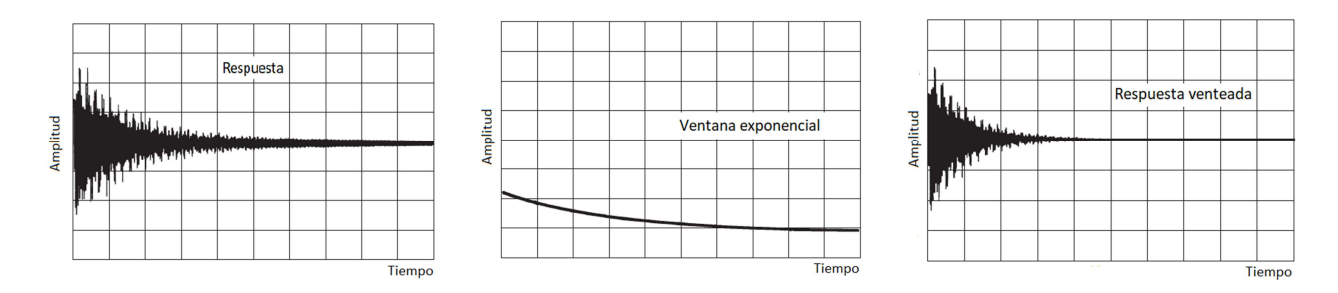

*Figura 2.13 Efecto de la ventana exponencial (Fuente: Fundamentals of modal testing)* 

Si por el contrario, la estructura está ligeramente amortiguada, es posible que en el tiempo de registro disponible no se pueda captar la totalidad de la señal al no haber decaído esta por completo. Este truncamiento de la señal lleva asociado problemas de *leakage* que alterna y modifica la forma real de la respuesta en frecuencia. La ventana exponencial también permite eliminar dicho *leakage*, suavizando la señal y forzando su valor a cero al final del registro. El efecto producido es el equivalente a una respuesta que decae con más rapidez, como si tuviese mayor amortiguamiento. La ventana exponencial, por tanto, afectará a la lectura del amortiguamiento real de la estructura que será menor que el registrado. En algunas ocasiones es posible eliminar o minimizar dicho efecto mediante un adecuado procesamiento de la señal. Sin embargo, para el caso de estructuras ligeramente amortiguadas los errores introducidos son demasiado grandes y la única solución es aumentar el tiempo de registro.

## 2.4 Modelo matemático de una excitación impulsiva

Con el fin de llegar a comprender mejor la dinámica del impacto se ha desarrollado un modelo matemático muy simplificado (ver figura 2.14) que resulta de resolver un sistema lineal con un grado de libertad.

Los parámetros considerados en el modelo son:

- La rigidez de la punta y del objeto impactado
- La masa del objeto impactador (cabeza del martillo)
- La velocidad de la masa anterior al impacto.

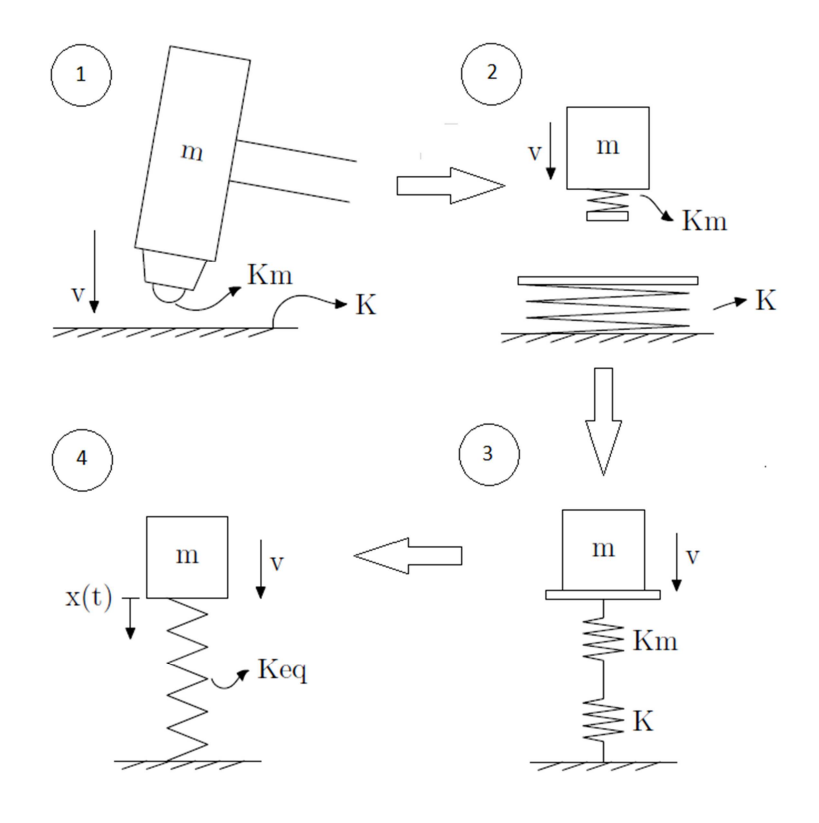

*Figura 2.14. Modelo matemático de un impacto* 

Los principales problemas que plantea este modelo es conocer de antemano la rigidez de la punta y de la superficie que se impacta, al ser esta relativamente difícil de medir. Una forma de hacerlo sería determinar experimentalmente las deformaciones elásticas a través de galgas extensiométricas y relacionarlas con las fuerzas o tensiones aplicadas para obtener la rigidez. Aún así este modelo se ha desarrollado principalmente con la intención de ilustrar cómo afectan los diferentes parámetros en la forma final del impacto. De manera que el conocimiento de los valores concretos de dichos parámetros es algo secundario que podría ser objeto de otra investigación.

El modelo consiste en una masa  $m$  que se mueve con una velocidad previa al impacto de  $v$  y con un muelle adherido a la misma que representa la rigidez de la punta  $K_m$ . Dicha masa impacta sobre la superficie de rigidez  $K$ .

En el momento del impacto el muelle de la masa contacta con el muelle de la superficie y ambos se empiezan a comprimir. A partir de este momento el sistema se puede modelar como una masa adherida a un solo muelle de rigidez equivalente  $K_{ea}$  que se empieza a comprimir con una velocidad inicial  $v$ .

La rigidez equivalente se calcula como la rigidez de dos muelles en serie:

$$
K_{eq} = \frac{K_m K}{K_m + K} \tag{2.7}
$$

Con lo que se tendría un sistema lineal de un grado de libertad:

$$
m\ddot{x} + K_{eq}x = 0 \tag{2.8}
$$

Nótese que la ecuación anterior es sólo válida para un intervalo de tiempo en el que el muelle se encuentra comprimido  $K_{eq} x > 0$ . Es decir, una vez que el muelle vuelva a alcanzar su longitud natural no habrá posterior extensión, sino que la masa se despegará con una velocidad de rebote igual a la que llevaba en el momento justo antes del impacto (Suponiendo un proceso totalmente isentrópico). Si se parte de las condiciones iniciales descritas:

$$
\begin{aligned}\n\int x(0) &= 0\\ \n\dot{x}(0) &= \nu\n\end{aligned} \tag{2.9}
$$

La solución que se obtiene de la fuerza en función del tiempo es la siguiente.

$$
F(t) = K_{eq}x(t) = \sqrt{Kmv^2}sen(\omega t)
$$
\n(2.10)

Para  $0 < t < \frac{\pi}{2} \sqrt{\frac{m}{K_{e0}}}$  $\frac{m}{K_{eq}}$ , siendo  $\omega = \sqrt{\frac{K_{eq}}{m}}$  $\boldsymbol{m}$ 

Lo que se deduce de estas expresiones es que, por ejemplo la duración solo depende de la masa y de la rigidez equivalente, no influyendo el factor velocidad. Cuanto menor sea la masa del martillo y mayor la rigidez, más breve será el ancho del impulso. En cambio, la amplitud aumenta cuando a su vez lo hacen la masa, la rigidez y la velocidad, especialmente con esta última, ya que se encuentra elevada al cuadrado.

Como ya se mencionó, el objetivo principal de este trabajo es obtener una carta de calibración para saber hasta qué frecuencias es capaz de excitar cada punta. El modelo de impacto aquí planteado tiene en cuenta la rigidez de la punta y del objeto golpeado, así como la influencia de la masa del martillo (la de la cabeza principalmente). Esto supone un problema a la hora de obtener los rangos de excitación genéricos de cada punta, pues dichos rangos dependen también de la estructura en concreto que se ensaye o incluso de la zona donde se impacte. Se puede comprobar que cuanto menor es la rigidez de la punta en relación con la rigidez de los objetos golpeados, menos desviaciones se aprecian entre la forma de los diferentes espectros en frecuencia (ver figura 2.15).

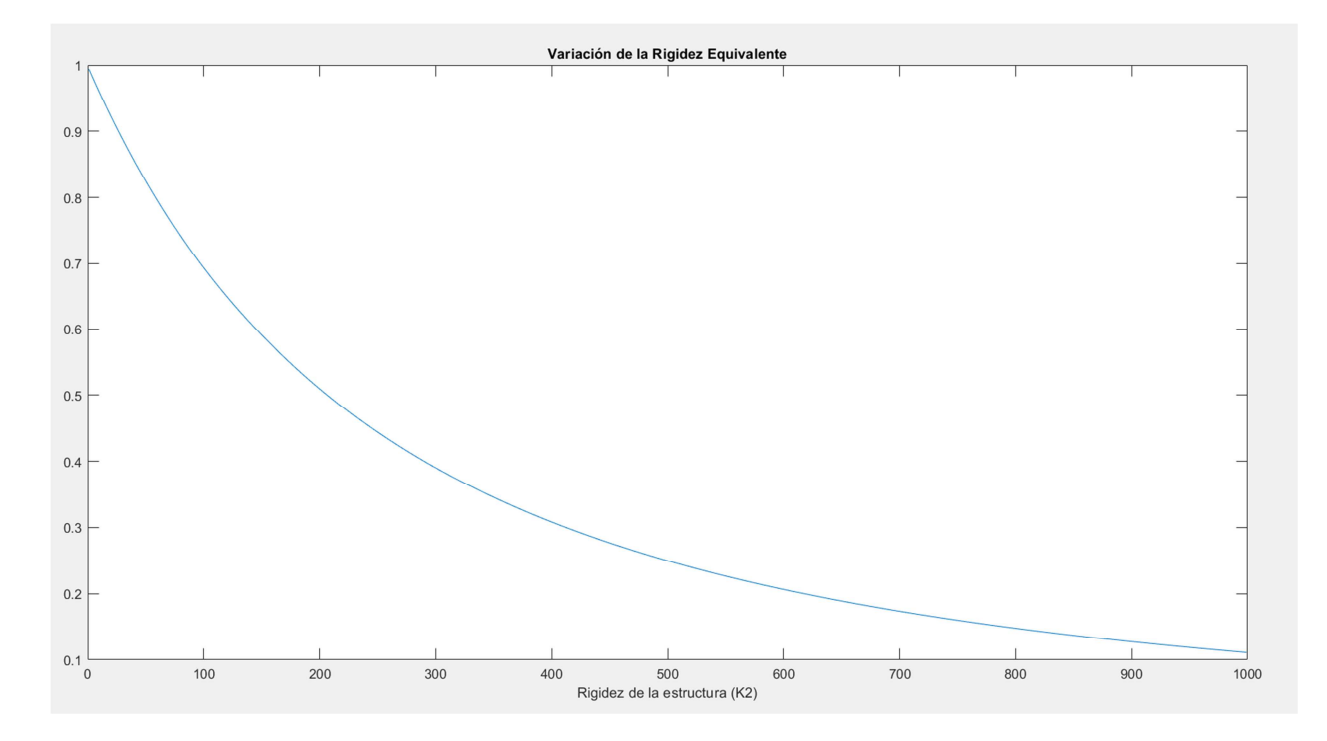

#### *Figura 2.15. Variación de la rigidez equivalente en fución de la rigidez de la superficie.*

Fijando la rigidez de la punta en  $K_m$  = 500 N/m y variando la de la estructura K, se puede observar cómo cuando K aumenta respecto a  $K_m$  la variación de la rigidez equivalente tiende a cero, sucediendo lo contrario cuando  $K$  disminuye. Idealmente para caracterizar las excitaciones de las puntas de forma exacta y general para todos los casos, la rigidez de lo que se golpea debería ser infinita. Por eso puede deducirse que se tendrá más fiabilidad excitando con la punta de plástico o de goma que con la de acero, pues esta última tiene una rigidez muy parecida a la de las estructuras que se golpean, que por lo general suelen ser metálicas ( vigas, chapas, ejes, etc…).

# **3 PARTE EXPERIMENTAL**

El contenido de este capítulo se centra en la exposición y desarrollo de todo el proceso experimental llevado a cabo con el propósito de obtener una carta de calibración de las diferentes puntas usadas en el martillo de impacto, así como determinar su influencia en la excitación de ciertas estructuras. En él se abordarán los procesos de diseño, fabricación y puesta a punto de todo el material e instrumentación necesarios para la realización de los ensayos.

Los equipos que se han utilizado son:

- Un martillo de impacto con diferentes puntas.
- Un acelerómetro.
- Un equipo analizador de vibraciones.

Tanto el martillo de impacto como el acelerómetro se conectan al equipo analizador a través de unos cables con diversos canales, aunque alguno de ellos puede permanercer desconectado durante la adquisicón dependiendo de si lo que se quiere medir es la señal de entrada del impacto, la respuesta del acelerómetro o ambas señales a la vez. A continuación se verá con más detalle las características de cada unos de estos elementos.

#### 3.1 El martillo de impacto

El martillo (modelo 086C40, PCB PIEZOTRONICSINC ) es el principal objeto de estudio de este trabajo (Figura 3.1) y consta de una parte superior en la que se encuentra alojado un transductor de fuerza piezoeléctrico, situado justo detrás de la punta con la que se impacta para que así la transmisión del impulso al sensor se realice de manera directa.

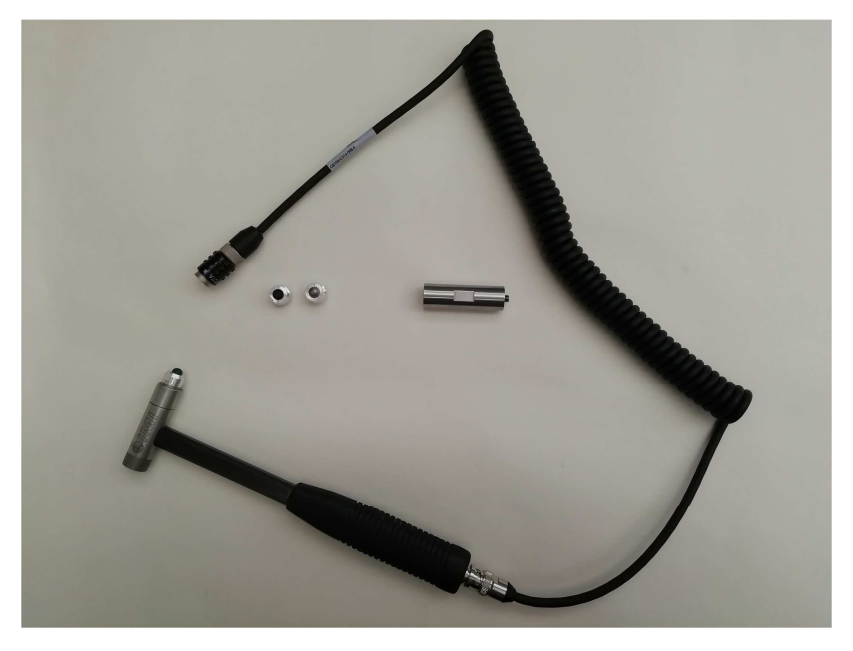

*Figura 3.1. Martillo instrumentado junto al cable conector.* 

Dispone también de una contramasa y unos casquillos con puntas de diferentes materiales que se pueden acoplar al martillo mediante unas uniones roscadas. Estos elementos tienen como función variar el rango máximo de frecuencias excitadas en el sistema que recibe los impactos. Como no se contaba con información técnica ninguna sobre el martillo, se consiguió recabar documentación referente al mismo en la página web del fabricante que se muestra en la figura 3.2.

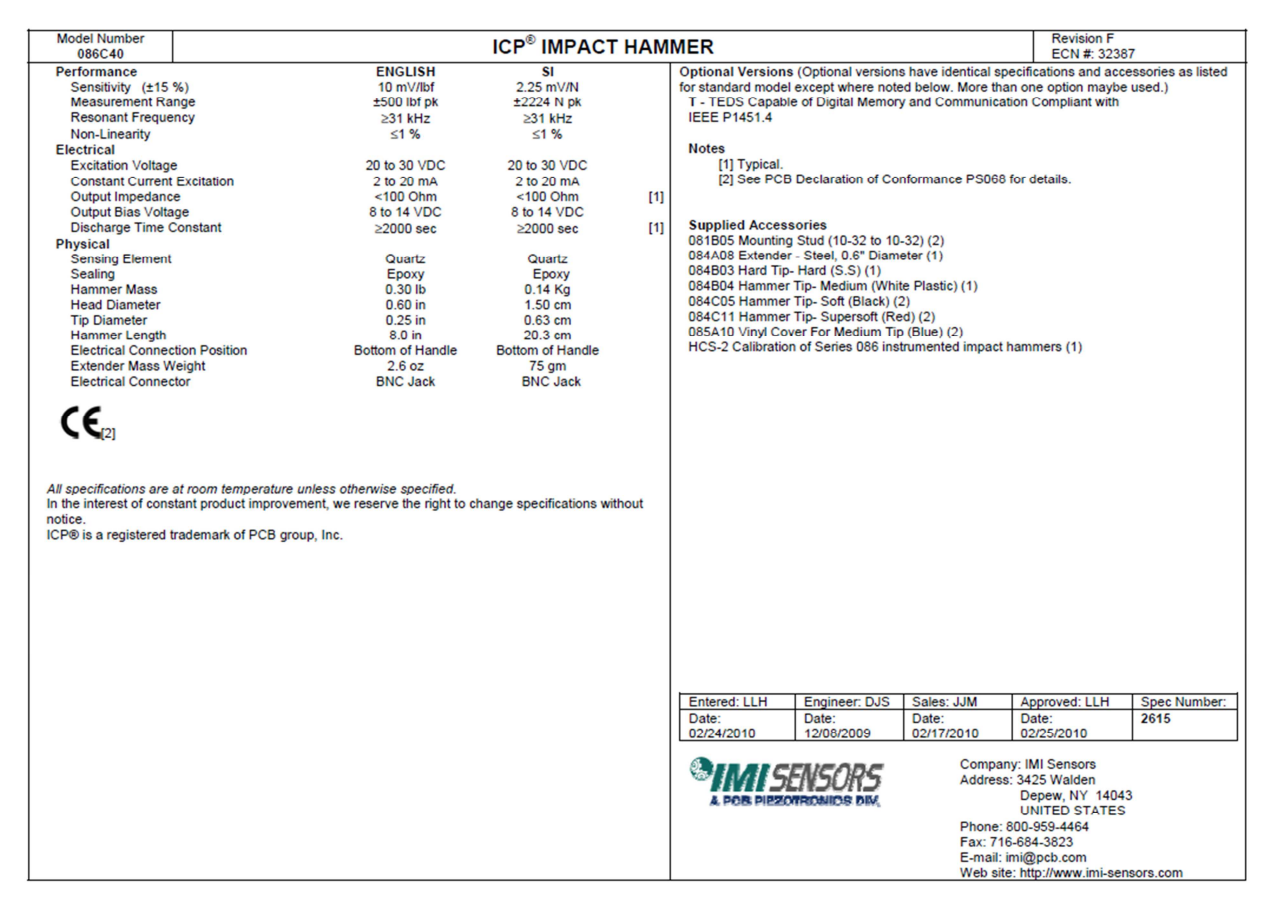

*Figura 3.2. Documentación técnica sobre el martillo.* 

(Fuente: www.pcb.com).

El martillo originalmente solo disponía de una única punta de acero que además se encontraba desgastada, por lo que se han fabricado tres puntas más: una de plástico, otra de goma y una nueva punta de acero para remplazar a la deteriorada.

#### 3.1.1 Diseño y fabricación de las cabezas y elementos de unión

El martillo que se utilizará en los ensayos dispone de unos elementos extraibles e intercambiables que se pueden apreciar en la figura 3.3 y que son:

- Las cabezas intercambiables de diferentes materiales: Está situada en la parte delantera del martillo y es con lo que se golpea (ver figura 3.3a).
- la contramasa: Situada en la parte posterior de la cabeza del martillo, su finalidad es aportar mayor momento y energía en el impacto, lo que repercutirá en la disminución de la excitación (ver figura 3.3b).

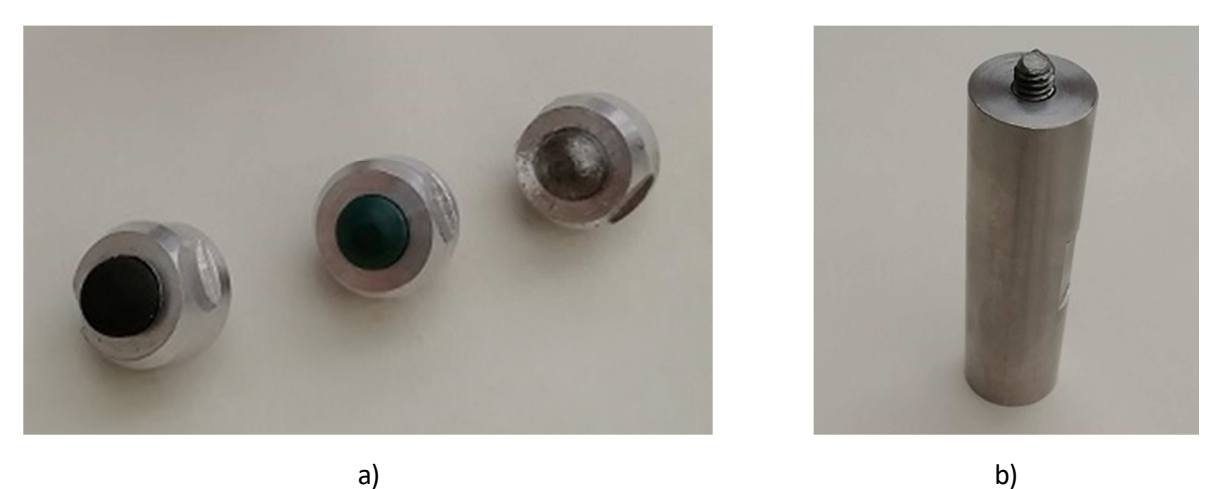

*Figura 3.3. Cabezas intercambiales de diferentes materiales a) y contramasa b)* 

Las cabezas están formadas por la punta y el casquillo al que se encuntran unidas mediante un ajuste por apriete que hace inviable separarlas con facilidad. Como se usarán diferentes materiales para variar la rigidez del impacto, es necesario fabricar un casquillo por cada uno. Los materiales elegidos para los ensayos son acero, plástico y una goma dura de caucho.

Los casquillos han sido fabricados en aluminio por los maestros de taller de la escuela, al igual que las diferentes puntas. Para la fabricación de las puntas de acero y plástico se ha partido de un tocho inicial de material posteriormente torneado en el taller. En cambio, es de interés mencionar las dificultades para mecanizar la punta de goma, por ser esta excesivamente blanda. Si se intentaba tornear directamente partiendo de un tocho, la rigidez de este era tan pequeña que la pieza bailaba y el corte era imposible (incluso con el torno a máximo de revoluciones). El procedimiento finalmente adoptado ha sido el de extraer un tocho cilíndrico de las dimensiones aproximadas a la de la pieza final haciendo uso de una especie de casquillo hueco, vulgarmente conocido como *sacabocaos*. Posteriormente, con ayuda de un papel de lija se le ha dado la forma requerida. Se destaca la importancia de este procedimiento con la idea de facilitar futuros mecanizados de goma o materiales excesivamente blandos.

También era necesario disponer de una varilla roscada que hiciera de espárrago para unir la pieza de la contramasa al martillo. La varilla ha sido fijada a la contramasa mediante un adhesivo especial para roscas, de manera que se pueda acoplar y extraer fácilmente (ver figura 3.3b).

## 3.2 Acelerómetro

El acelerómetro utilizado es de tipo piezoeléctrico del fabricante PCB PIEZOTRONICS<sup>.INC</sup> (Vease figura 3.4). Esta clase de sensores tienen la ventaja de ser pequeños y poco pesados, además de trabajar en un amplio rango de frecuencias. Su funcionamiento se basa en la emisión de corriente eléctrica cuando un cristal de material piezoeléctrico se deforma debido a una fuerza. Conociendo la relación entre la fuerza aplicada y la intensidad de la corriente liberada, se puede hallar la sensibilidad del sensor para un cierto rango de frecuencias que debe ser lineal. La propia rigidez y especialmente la masa del sensor son fuentes de errores en cuanto que modifican la masa y rigidez del sistema, cuya respuesta se intenta medir. Una forma de comprobar si la masa del sensor afecta de manera considerable a la medida o si por el contrario se puede despreciar , es tomar una medida inicial con un solo acelerómetro y posteriormente añadir otro más (o una masa equivalente) para ver cómo ha cambiado la respuesta respecto a la anterior. Si se observa mucha

diferencia entre una medida y otra, quiere decir que el tamaño del transductor es inadecuado y deberá emplearse otro de menor masa.

Otro efecto que puede influir significativamente en la medida, es que se alcance una frecuencia de excitación del sistema cercana a la propia frecuencia de resonancia del cristal piezoeléctrico. Como regla general, la frecuencia máxima que se puede medir debe ser inferior a una décima parte de la frecuencia de resonancia del sensor.

El transductor debe ir adherido a la estructura por medio de un tornillo roscado. De esta manera se consigue el mayor rango de frecuencias en la zona lineal antes de alcanzar la resonancia. Cuando no es posible este tipo de sujeción, se suele emplear algún adhesivo o superficie imantada. Para estos casos el rango operativo de frecuencias se verá reducido.

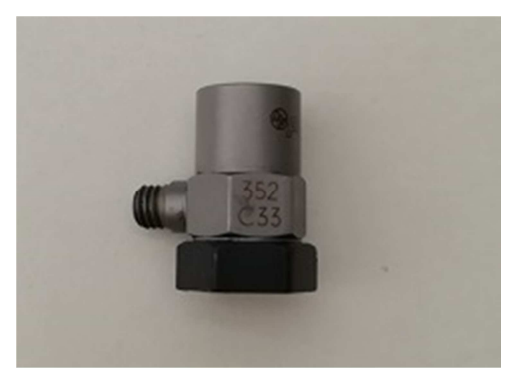

Figura 3.4. Acelerómetro uniaxial

#### 3.3 Analizador de vibraciones

Se trata de un equipo FALCON de OneProd® (ver figura3.5) que cuenta con varios módulos de análisis de vibraciones y equilibrado mecánico de rotores. Entre ellos dispone de un módulo de ensayos de impacto, que es el que se ha utilizado para tomar las diferentes medidas y obtener las funciones de respuesta en frecuencia. Se han utilizado los puertos A y B correspondientes a los canales 1 y 2 del martillo y el acelerómetro.

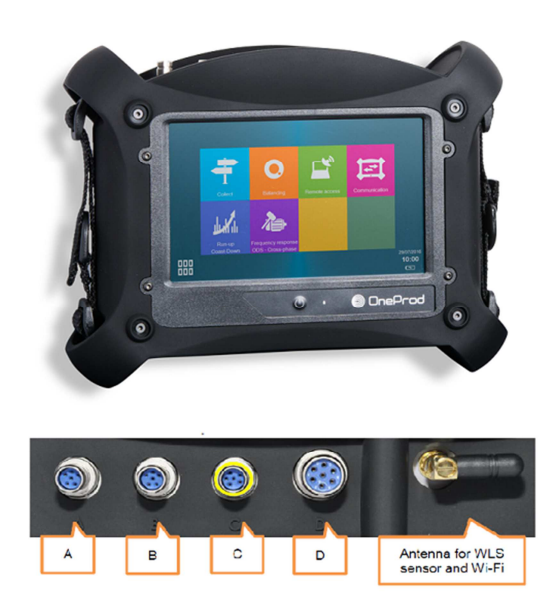

*Figura 3.5. Equipo analizador de vibraciones FALCON (Fuente: guía Falcon de Oneprod)* 

Realmente para caracterizar la entrada o impacto en el dominio frecuencial solo ha sido de interés el canal 1. Debido a que el analizador no permite desactivar el canal 2 durante la adquisición, los datos que se han recopilado a la salida constituyen puro ruido electrónico. Este ruido no afecta en absoluto a la información del canal de entrada del martillo.

En primer lugar se han ajustado los parámetros relacionados con los sensores de medición (ver figura 3.6):

- Sensibilidad del medidor de fuerza del martillo → 2.25 mV/N
- Sensibilidad del acelerómetro  $\rightarrow$  10.54 mV/ m/s<sup>2</sup>
- Tensión máxima en el canal de entrada  $\rightarrow$  5 V
- Tensión máxima en el canal de respuesta → 10 V
- Referencia de 0 dB  $\rightarrow 10^{-6}$  N

También se han ajustado los parámetros de las ventanas y adquisición de datos (ver figura 3.7):

- Filtro de paso alto  $\rightarrow$  2 Hz
- Rango de frecuencia máxima → 10 kHz
- Número de líneas → 3 200
- Número de promedios→ 3
- Ventana de impacto  $\rightarrow$  2 % del periodo T de adquisición
- Nivel de disparo  $\rightarrow$  10 N
- Retraso en la ventana de impacto → -3 ms
- Factor de atenuación de la ventana de respuesta→ 10

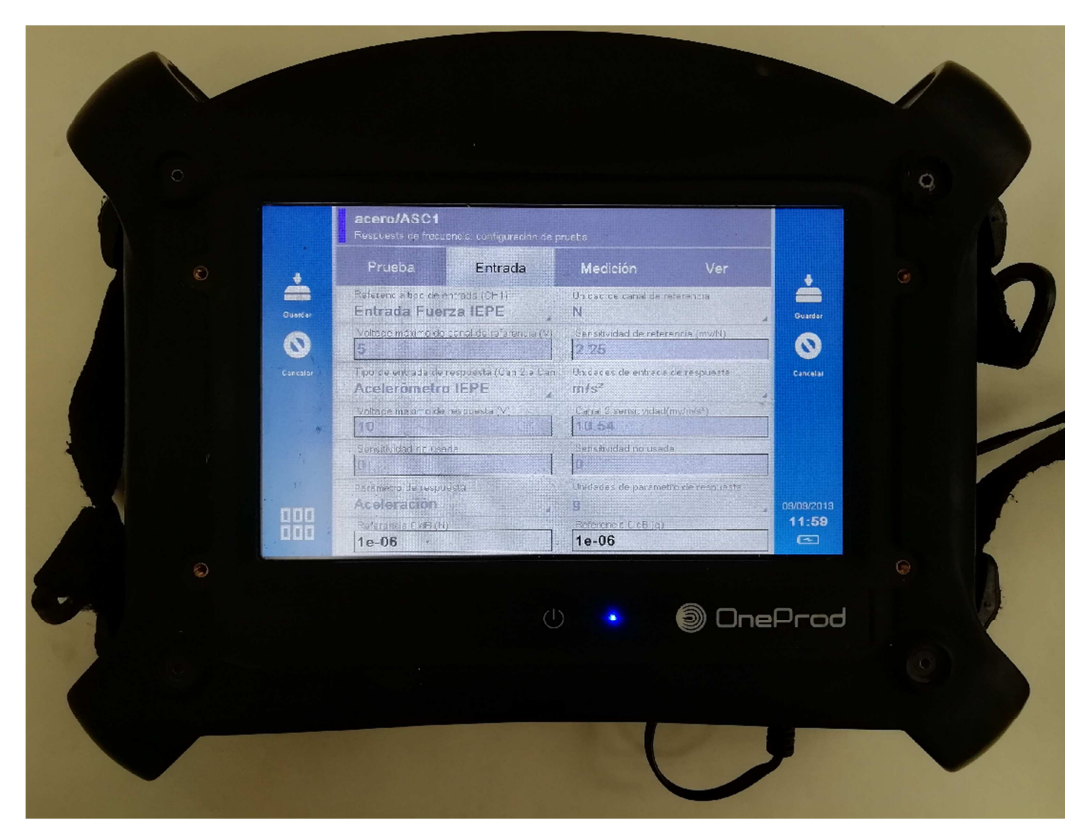

*Figura 3.6. Menú de entrada* 

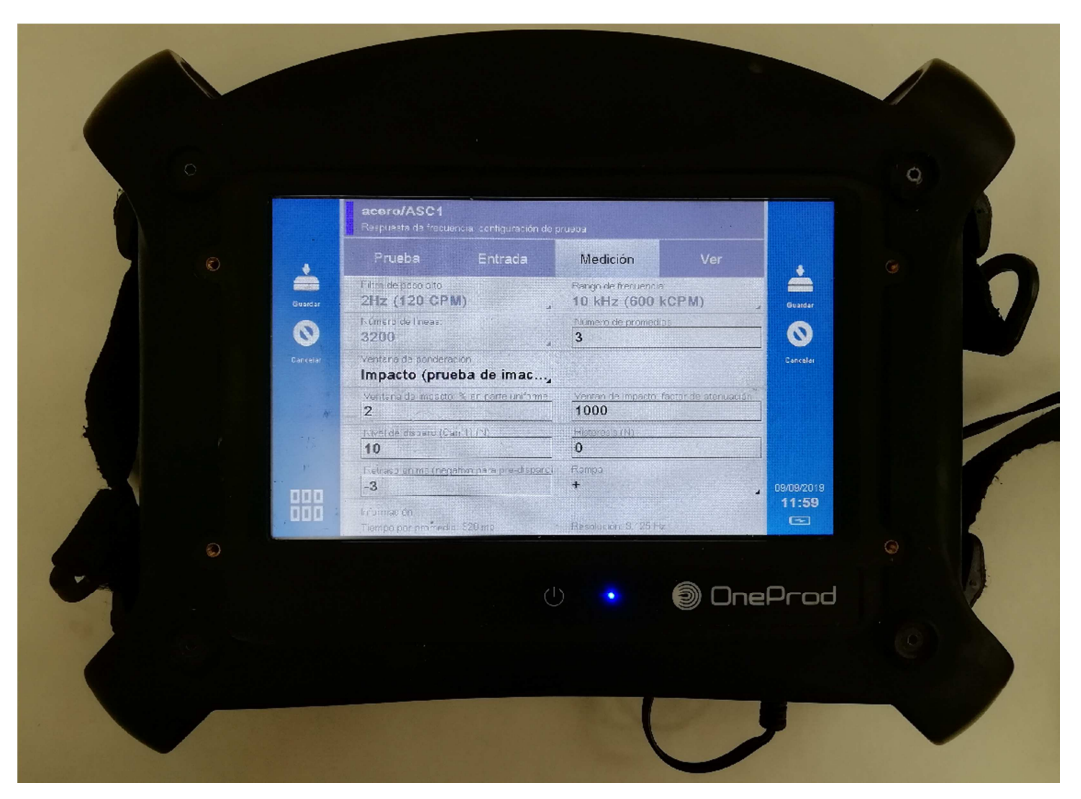

*Figura 3.7. Menú de medición* 

El filtro de paso alto se ha fijado en 2 Hz porque gran parte del ruido que afectaba a la señal procedía de esa banda. Para apreciar bien las caídas de todas las puntas, la frecuencia máxima de adquisición debe ser al menos de 10 kHz. El número de líneas junto a la frecuencia máxima de muestreo están directamente realcionadas con el periodo de medición y por tanto con la resolución en frecuencia. Como ya se explicó en el capítulo 2, la logitud de la ventana de impacto debe contener al mismo y hacer igual a cero el resto de la señal. Dicha ventana viene expresada en tanto por ciento del periodo de medición T, por lo que se deberá de tener en cuenta para ajustar su tamaño. El periodo de adquisición debe contener a la respuesta del sistema hasta que esta decaiga por completo. En el caso de que el amortiguamiento sea muy pequeño y no se pueda ampliar más dicho periodo, se empleará un cierto factor de atenuación en la ventana de impacto. Como la respueta no es relevante en esta parte del experimento, el factor de atenuación se ha dejado como venía por defecto.

#### 3.4 Sistema de estudio

El Sistema sobre el que se realizarán los impactos consiste en una viga rectangular de acero laminado de 813 mm de largo, 60 mm de ancho y 6,3 mm de grosor que irá apoyada por ambos extremos mediante unos soportes especiales de acero (ver figuran 3.8). Dado que el objetivo de esta primera etapa experimental es determinar los rangos de excitación de cada punta, lo mismo podría haberse escogido este sistema que cualquier otro, pues lo que se pretende es puramente disponer de una superfie rígida sobre la que golpear. Sin embargo, en el capítulo 5, se realizarán ensayos con un acelerómetro para determinar la función de respuesta en frecuencia de dicha viga, así como sus frecuencias naturales y modos de vibración.

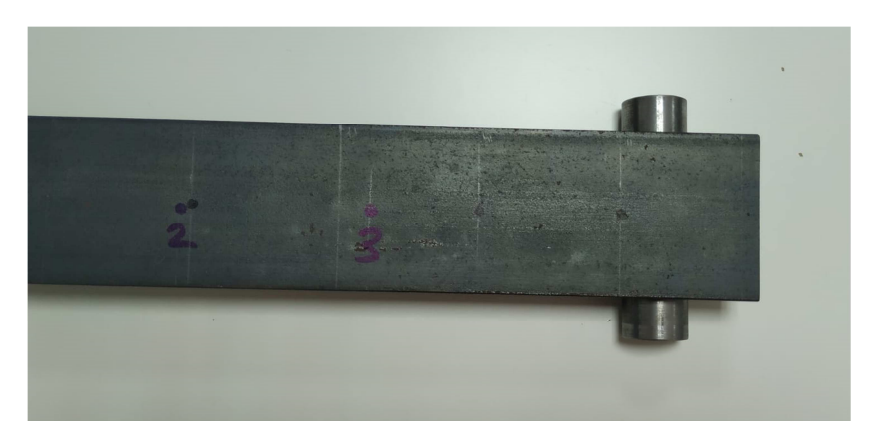

*Figura 3.8. Extremo de la viga en el que se muestra uno de los soportes* 

La viga se ha tratado con un disolvente químico para eliminar restos de oxído y suciedad, permitiendo obtener una superficie limpia y pulidad en la que se marcarán con rotulador los diferentes puntos de impacto, aunque para esta primera parte del experimento se golpeará siempre en un mismo punto. Todos estos aspectos se explicarán con detalle más adelante.

Los soportes sobre los que irá apoyado la viga han sido fabricados en un torno a partir de un cilindro basto de acero al que se le han dado 12 mm de radio y 90 mm de largo (ver figura 3.9). Para evitar el desplazamiento del cilindro por rodadura se ha efectuado un planeado mediante fresa dejando una superficie de apoyo de 17 mm de espesor.

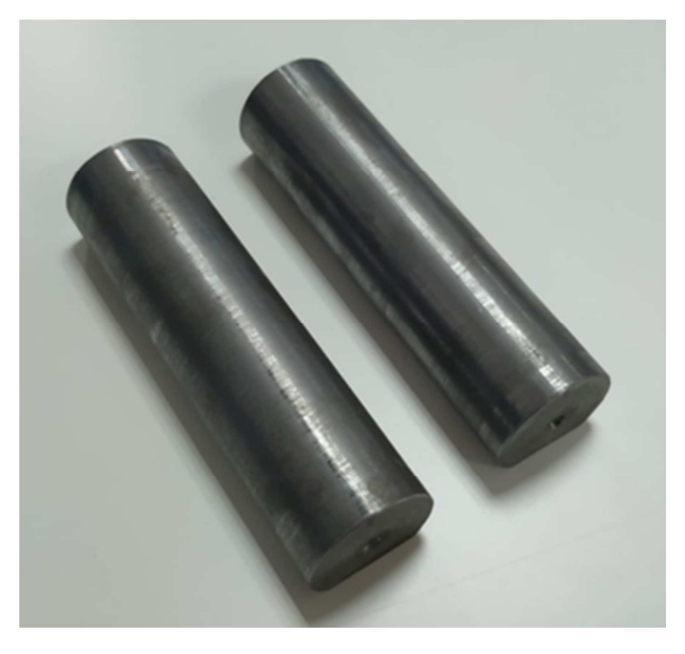

*Figura 3.9. Soportes para apoyar la viga*

#### 3.5 Diseño de experimentos y realización de los ensayos

Para dar un tratamiento estadístico a los resultados obtenidos, se han llevado a cabo varios ensayos con el objetivo de determinar la influencia que tienen la contramasa y las diferentes puntas en la excitación.

Las variables del experimento son la presencia o ausencia de contramasa en el martillo y las diferentes puntas de acero, plástico y goma. Para cada combinación se han tomado 5 medidas con un código que se explica en la tabla 3.1.

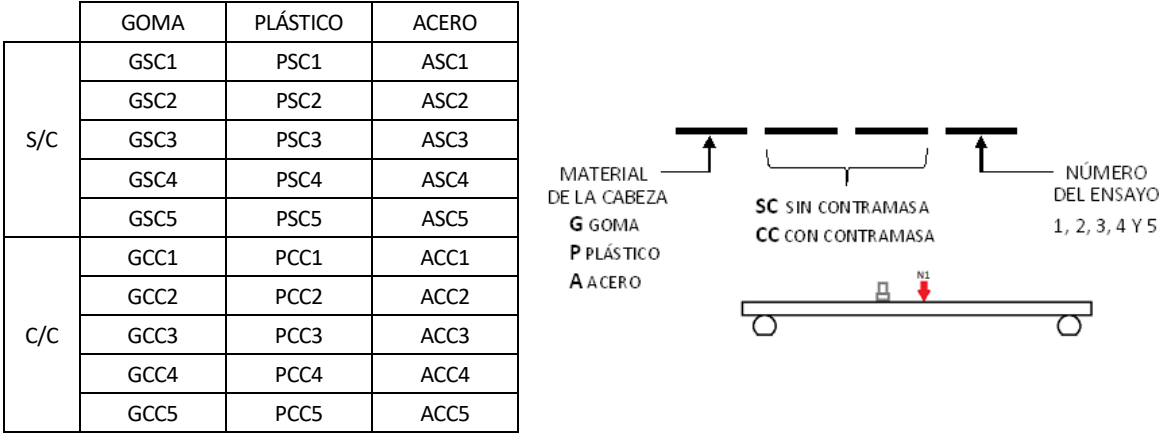

Tabla 3.1. Procedimiento de ensayos con código

Todos los impactos se han realizado en el centro de la viga (punto N1). Este convenio adoptado es totalmente arbitrario, de la misma manera se podrían haber realizado sobre otro punto o incluso en otro sistema como una mesa o un bloque de metal. Se ha golpeado con la mayor perpendicularidad posible e intando suministrar la misma fuerza para cada impacto.

Como puede verse en la tabla, se han realizado en total 5 ensayos para cada tipo de punta con o sin contramasa. Sin embargo, hay que aclarar que en cada ensayo se han realizado 3 promedios que es lo que se estableció en la configuración de medida. Esto quiere decir que se tendrá una población muestral de 3 x 5 = 15 medidas en total, lo que supone un mayor índice de confianza en los resultados obtenidos. En el siguiente capítulo de análisis de resultados se explicará como se ha hecho el tratamiento estadístico de los datos.

# **4 ANÁLISIS DE RESULTADOS**

## 4.1 Análisis y obtención de los datos

Una vez realizadas todas las medidas, los datos se han exportado a un módulo del analizador para ser posteriormente transferidos a un ordenador mediante vía USB. El procesamiento de los datos se ha realizado con la ayuda de un programa proporcionado por el mismo fabricante del analizador (Módulo vibgraph del software Nest® 4.0). Hubo inconvenientes a la hora de procesar y representar los datos con este módulo, por lo que al final se optó por exportarlos a ficheros.txt para ser tratados posteriormente con el software Matlab®.

*Tabla 4.1. Resultados de media y desviaciones para caídas de 10 y 20 dB para los ensayos sin y con contramasa.* 

|                  | S/C              | <b>GOMA</b> | <b>PLÁSTICO</b> | <b>ACERO</b> | C/C              | <b>GOMA</b> | <b>PLÁSTICO</b> | <b>ACERO</b> |
|------------------|------------------|-------------|-----------------|--------------|------------------|-------------|-----------------|--------------|
| Caída de<br>10dB | $\bar{X}_{10dB}$ | 438         | 1922            | 5440         | $\bar{X}_{10dB}$ | 347.8       | 1463            | 4374         |
|                  | $S_{10dB}$       | 0.0295      | 0.0126          | 0.0160       | $S_{10dB}$       | 0.0457      | 0.0515          | 0.0192       |
| Caída de<br>20dB | $\bar{X}_{20dB}$ | 613         | 2584            | 7080         | $\bar{X}_{20dB}$ | 472.7       | 1969            | 5677         |
|                  | $S_{20dB}$       | 0.0195      | 0.0072          | 0.0081       | $S_{20dB}$       | 0.0279      | 0.0269          | 0.0119       |

El procedimiento seguido para la obtención de las gráficas se ha basado en una media aritmética de las 5 medidas realizadas. También se ha calculado una desviación muestral para todos los datos.

En la figura 4.1 se han representado 3 gráficas correspondientes a las excitaciones de las diferentes puntas para el caso sin contramasa. El convenio para determinar la frecuencia máxima de excitación de cada punta establece que se tenga en cuenta una caída de entre 10 y 20 dB. Por otro lado, no es de mucho interés representar las frecuencias por debajo de 100 Hz, ya que este rango siempre se excita de manera uniforme para todas las puntas.

Las gráficas correspondientes a las excitaciones de las diferentes puntas para el caso con contramasa se muestran en la figura 4.2, donde se aprecia que disminuye el rango de frecuencias a excitar. El eje de las frecuencias se ha representado en escala logarítmica y todas la gráficas parten del origen a 0 dB debido a que las referencias logarítmicas se han tomado para el valor de 100 Hz.

Para las excitaciones con contramasa ha de tenerse en cuenta que el módulo de la fuerza será mayor, al igual que la duración del propio impacto, debido a la inercia adicional del martillo. La representación en dB no permite apreciar este aumento en la amplitud, pues la referencia se toma siempre en 0 dB. Sin embargo, sí que puede apreciarse la diferencia en el rango máximo de excitación que disminuye para los distintos tipos de puntas.

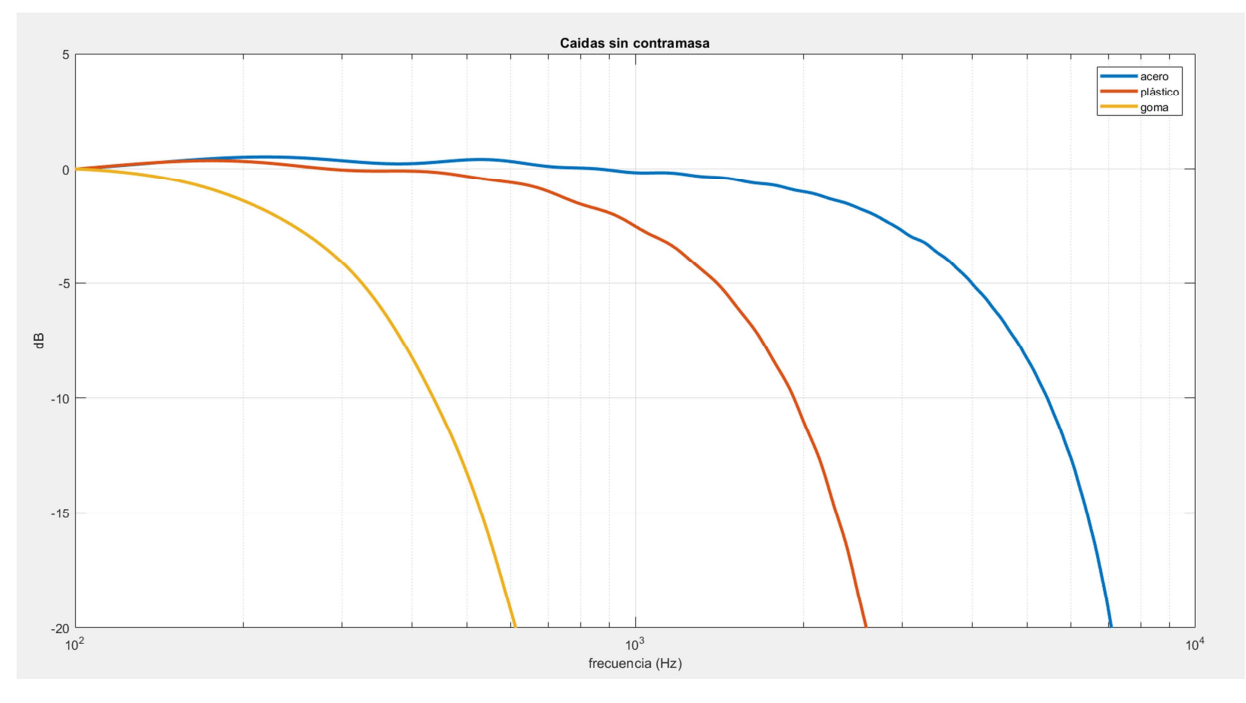

*Figura 4.1. Excitaciones de 0-20 dB para impactos sin contramasa.* 

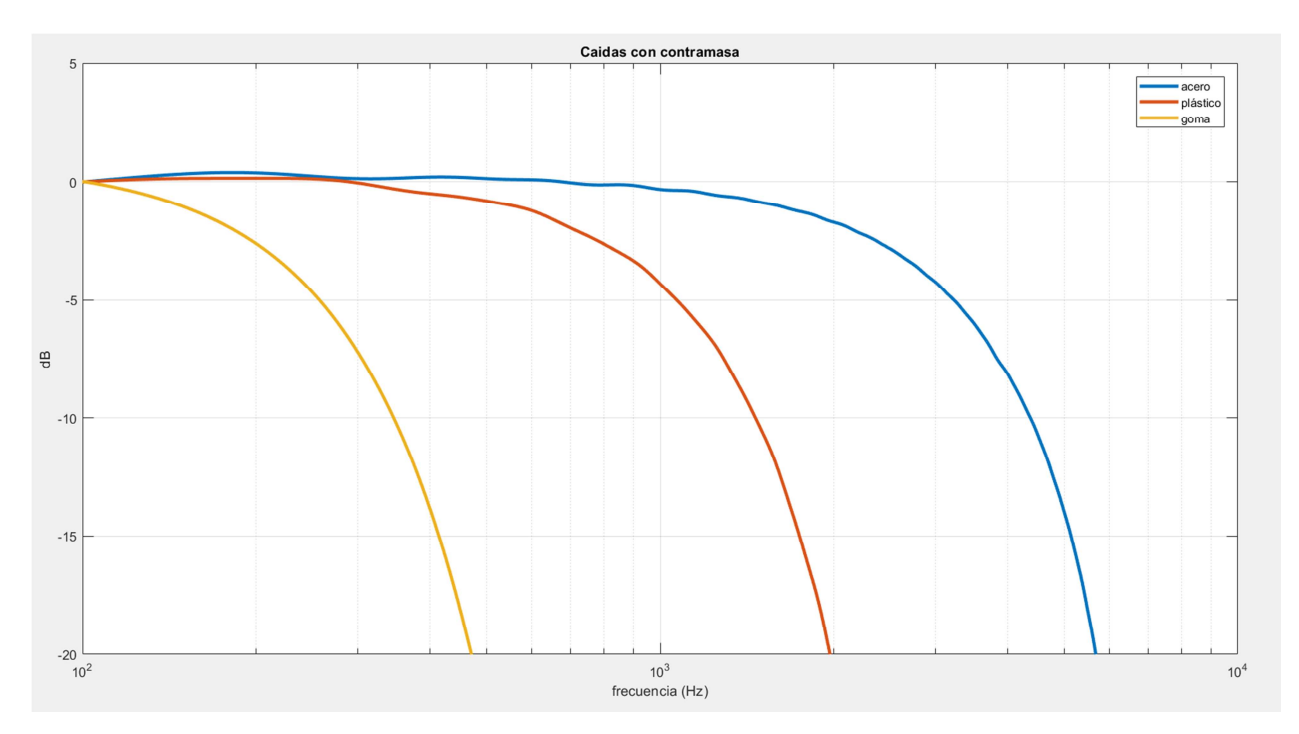

*Figura 4.2. Excitaciones de 0 – 20 dB para el caso con contramasa.* 

## 4.2 Señales en el tiempo

La influencia de las diferentes puntas también puede apreciarse en el dominio del tiempo (ver figuras de la 4.3 a la 4.5), es decir, observando la propia señal del impacto sin transformar. El equipo analizador realiza una transformada de Fourier de la señal en el tiempo y posteriormente almacena los datos en memoria, de forma que las gráficas que se obtienen solo pueden representarse en el dominio frecuencial.

Matlab® permite hacer uso de la función "ifft" para anti-transformar las señales al dominio del tiempo. Esto, en cambio, no se ha podido lograr porque el analizador sólo permite recopilar información de la amplitud y no de la fase.

La expresión de la antitransformada es:

$$
X(j) = \frac{1}{n} \sum_{k=1}^{n} Y(k) W_n^{-(j-1)(k-1)}
$$
\n(4.1)

Donde  $X(j)$  y  $Y(k)$  son números complejos.

Al no tener ninguna información sobre la fase, es imposible hallar la parte real e imaginaria del vector para realizar la anti-transformada. Sin embargo, el equipo analizador sí que permite representar (que no ''grabar'') la señal del impulso en tiempo real, pero la única manera de mostrarlas aquí ha sido tomando fotografías directamente de la pantalla del monitor a través de una cámara digital.

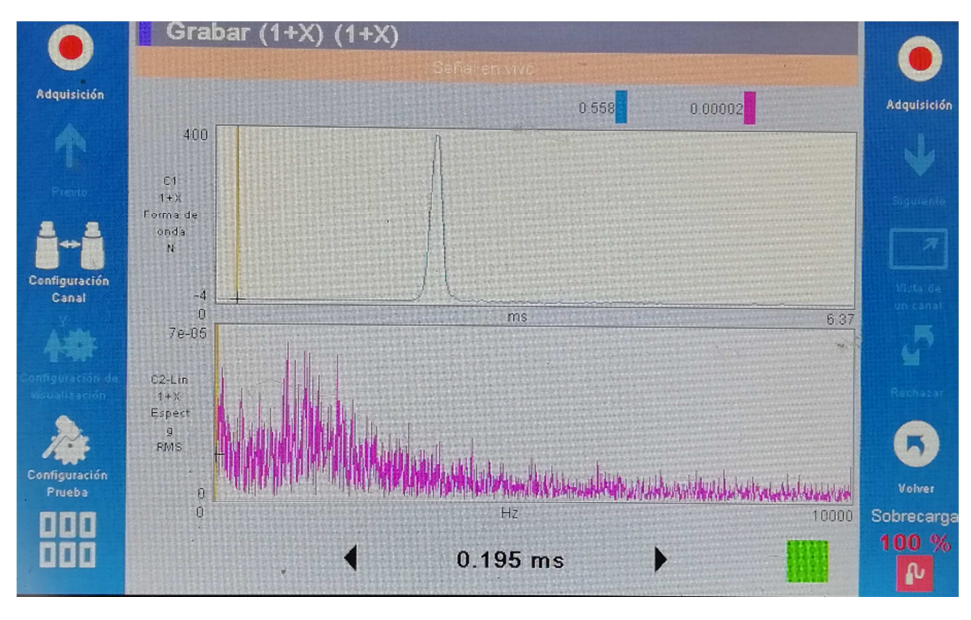

*Figura 4.3. Impulso para punta de acero.* 

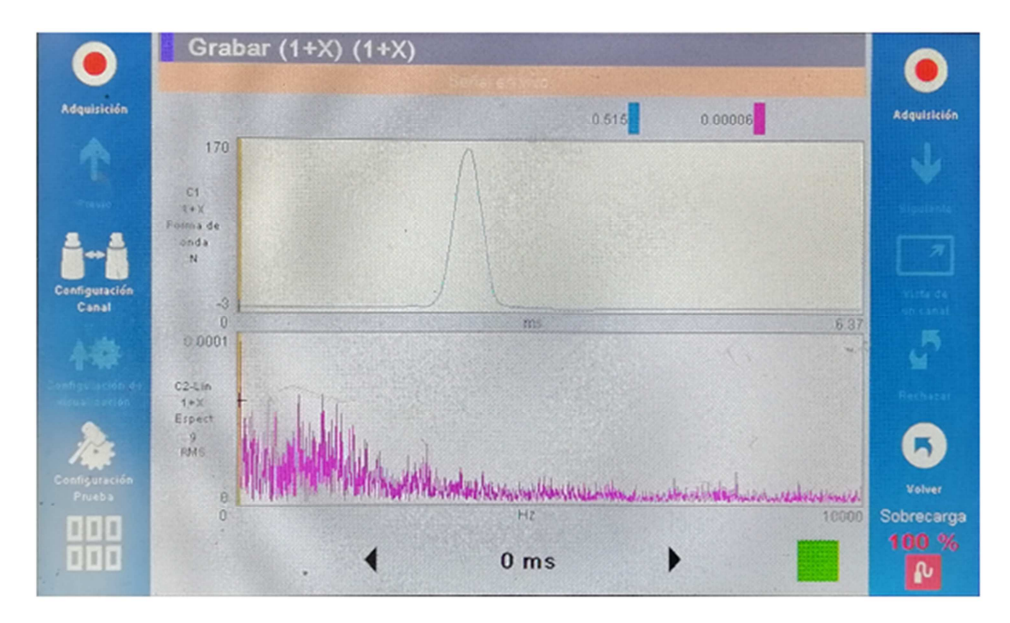

*Figura 4.4. Impulso para punta de plástico.* 

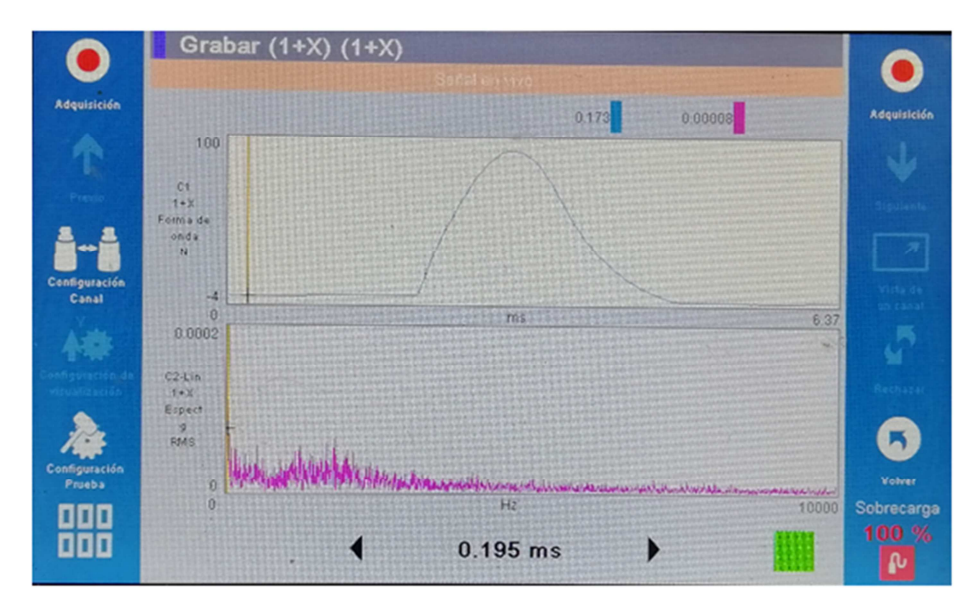

*Figura 4.5. Impulso para punta de goma.* 

En las figuras de la 4.3 a la 4.5 se pueden distinguir dos señales, una del impacto y otra de la respuesta. Nótese que al no haber nada conectado en el segundo canal, la señal que se capta es de puro ruido electrónico. La interfaz del analizador no permite aislar ninguno de los dos canales para su representación individual, por esto aparece también la señal ruidosa del canal 2 aunque no tenga ninguna relevancia para lo que se quiere mostrar en este apartado.

Puede apreciarse la diferencia en la duración y la amplitud del impulso según la punta con la que se golpee. Cuanto mayor es la rigidez mayor es la cresta del impulso y menor es su ancho. Al contrario ocurre para puntas más blandas como la de goma.

#### 4.3 Resultados experimentales sobre el modelo matemático.

Para contrastar el modelo matemático de impacto descrito en la sección 2.4 con las observaciones experimentales, se han realizado varios ensayos con la punta de plástico, tomando como valores característicos la duración y fuerza máxima que se ha alcanzado. Estos resultados se muestran en la tabla 4.2.

|                       |      | Sin contramasa |      | Con contramasa |      |      |  |
|-----------------------|------|----------------|------|----------------|------|------|--|
|                       |      |                |      |                |      |      |  |
| $F_{\text{max}}(N)$   | 85   | 200            | 280  | 191            | 408  | 587  |  |
| $\Delta_{\rm t}$ (ms) | 0.66 | 0.62           | 0.66 | 0.80           | 0.78 | 0.75 |  |

*Tabla 4.2. Resultados de los impactos con la punta de plástico.* 

Los ensayos sin contramasa se han realizado con una fuerza o velocidad de choque diferentes. Puede apreciarse que el intervalo de duración del pulso apenas varía, lo que en cierto modo confirma lo predicho por el modelo planteado. Esto se debe a que el parámetro  $v$  relacionado con la velocidad del impacto no afecta a la duración del pulso, ya que  $\Delta_t = \frac{\pi}{2} \sqrt{\frac{m}{\kappa_{el}}}$  $\kappa_{eq}$ 

En los ensayos con contramasa se puede observar cómo aumenta apreciablemente la duración con respecto al caso anterior, pues según el modelo, dicha duración es proporcional a la raíz cuadrada de la masa.

Igualmente se deduce cómo la fuerza o velocidad de impacto sigue sin afectar a la duración.

La escasa muestra de datos recogidos en las tablas anteriores no sería suficiente para una demostración inductiva fiable del modelo planteado. De hecho, ni siquiera se ha llevado a cabo ninguna clase de tratamiento estadístico para comprobar la correlación que existe entre los diferentes parámetros del modelo. Sin embargo, aunque solo se haya mostrado la información referente a 3 ensayos, se realizaron un gran número de ellos para tener mayor seguridad en los resultados. El número de datos aquí expuesto se considera suficiente para dar una idea de lo que se pretende demostrar.

Se ha llevado a cabo una representación en Matlab® del impulso resultante (ver figuras 4.6 a la 4.9) para compararlo con el impulso real.

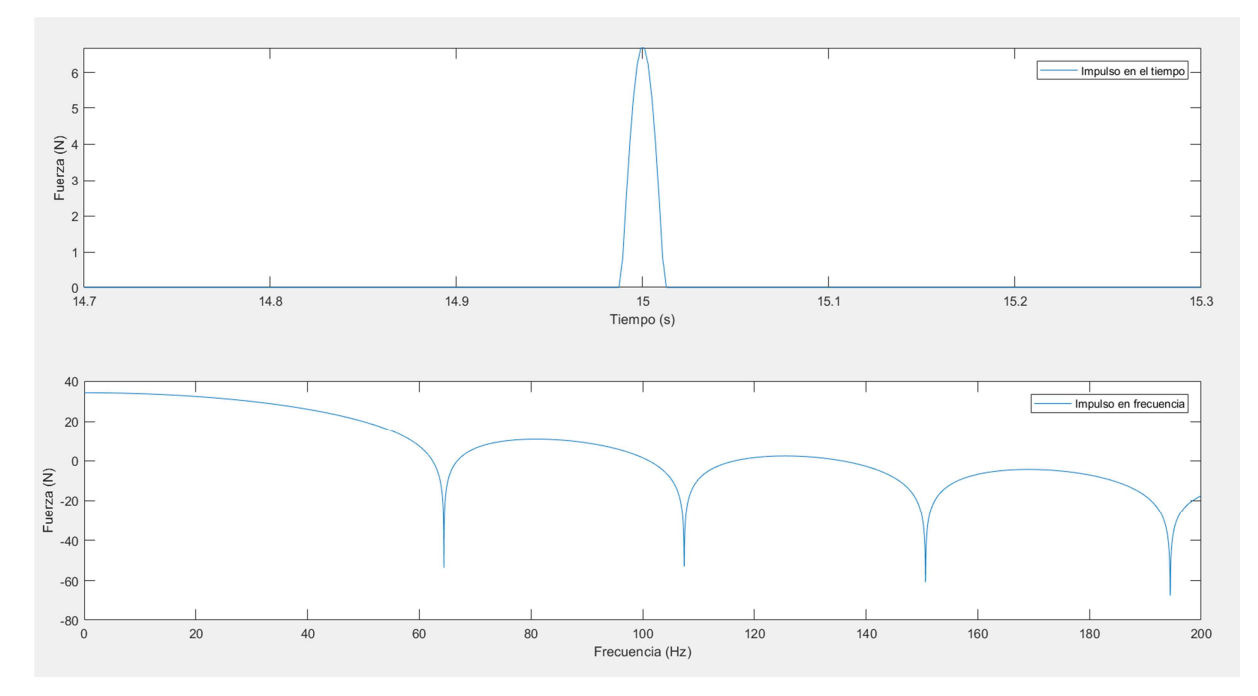

*Figura 4.6. Impulso con rigidez k = 909 N/m, m = 0.05 kg, v = 1 m/s.* 

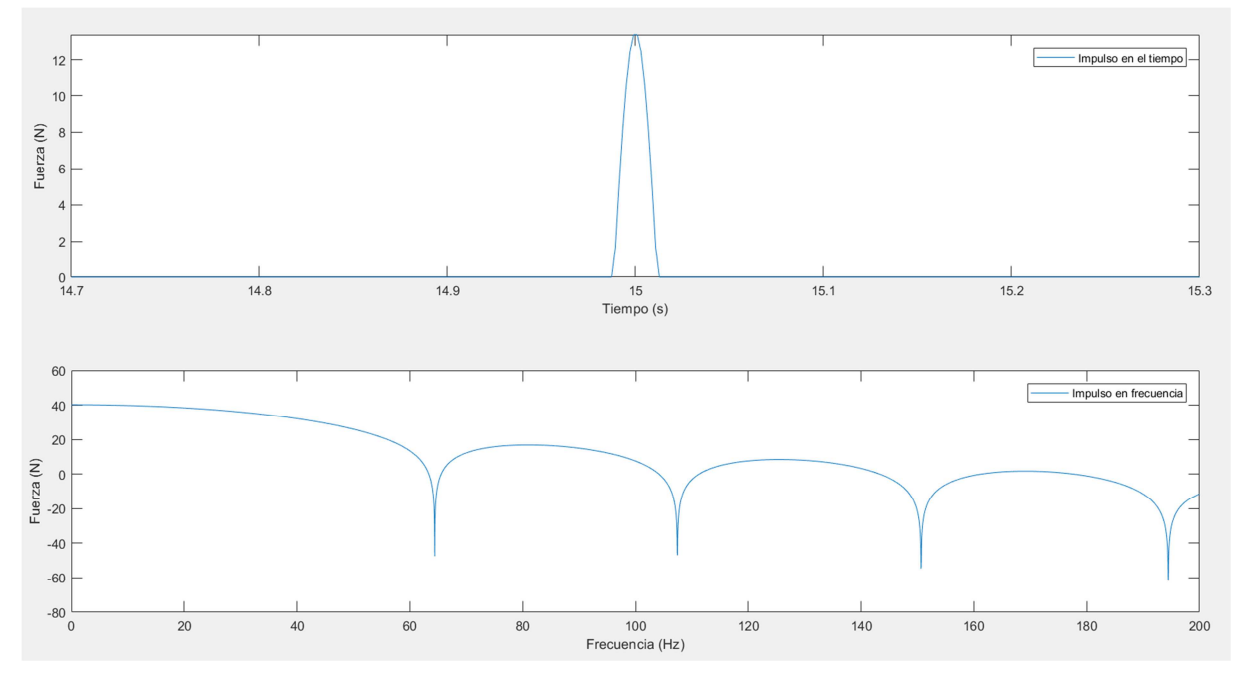

*Figura 4.7. Impulso con rigidez k = 909 N/m, m = 0.05 kg, v = 2 m/s.* 

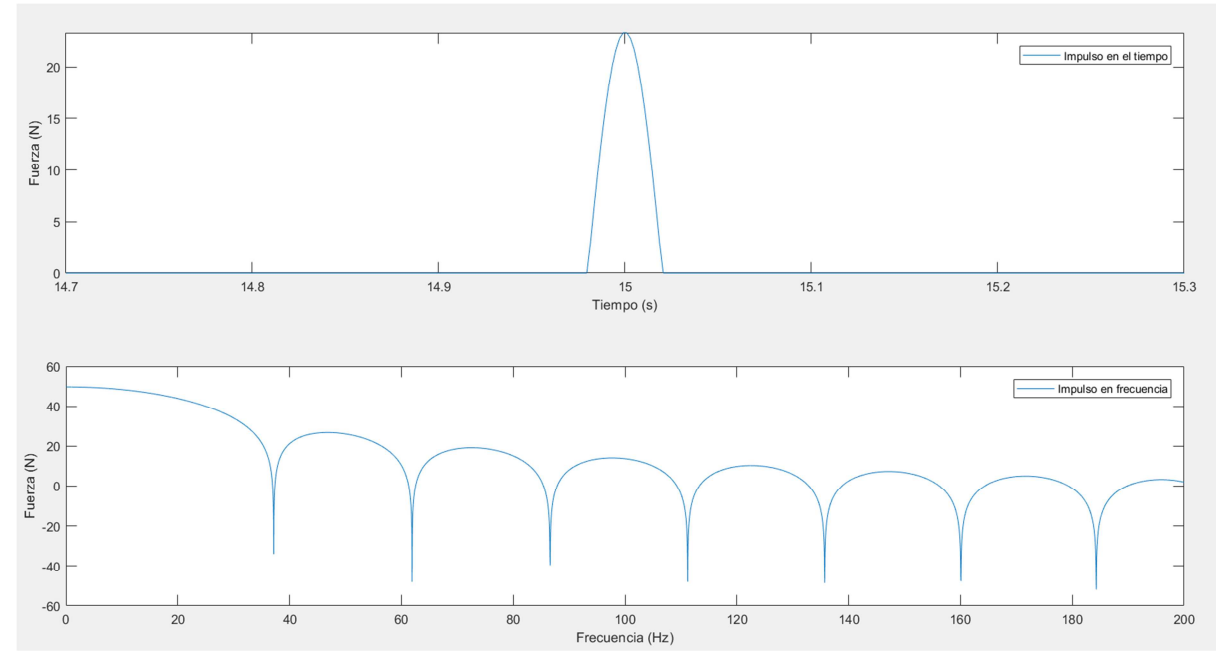

*Figura 4.8. Impulso con rigidez k = 909 N/m, m = 0.2 Kg, v = 2 m/s.* 

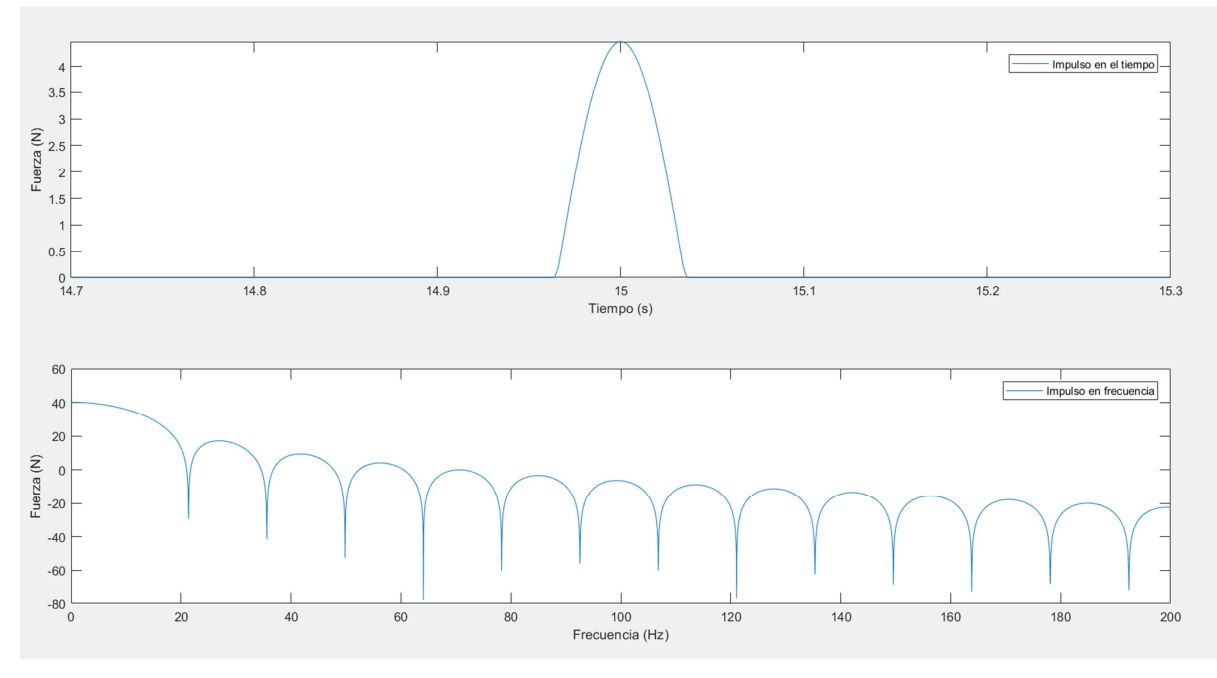

*Figura 4.9. Impulso con rigidez k = 100 N/m, m = 0.05 kg, v= 2 m/s.* 

Si se varían los parámetros de rigidez, masa o velocidad de golpeo en el modelo, la forma del impulso se adapta al comportamiento esperado en cada caso.

Es interesante mencionar cómo el impulso del modelo no tiene continuidad en su primera derivada, lo cuál indica que hay un cambio de velocidad instantáneo. No ocurre lo mismo con el impacto real, cuya pendiente es suave. Esto puede deberse a que durante los primeros y últimos instantes del contacto, tienen lugar fenómenos no lineales que no se han considerado en el modelo. Aun así, puede comprobarse en la figura anterior que la forma de la transformada en el dominio de la frecuencia también se asemeja mucho a una caída real.

# **5 ENSAYO DEL COMPORTAMIENTO MODAL DE UNA VIGA**

Con el objeto de ilustrar los procedimientos experimentales básicos para realizar un análisis modal, se ha tomado como sistema de estudio una viga biapoyada. Debido a la relativa sencillez de esta estructura, se han podido resolver de forma analítica las ecuaciones que predicen el comportamiento de los diferentes modos de vibración. En realidad lo que se persigue es contrastar dichos resultados analíticos con los obtenidos experimentalmente.

#### 5.1 Solución analítica del sistema

La solución analítica sigue un modelo lineal que supone las siguientes hipótesis:

- Todas las vibraciones se dan en el eje principal de inercia
- Se desprecian deformaciones debidas al cortante.
- No se consideran las inercias de giro de las secciones.

Planteando condiciones de equilibrio en un diferencial de la sección y despreciando infinitésimos de orden superior se llega a:

$$
EI\frac{\partial^4 y}{\partial x^4} + m\frac{\partial^2 y}{\partial t^2} = 0
$$
\n(5.1)

Haciendo  $y(x, t) = \phi(x) y(t)$ , se tiene:

$$
\frac{\phi(x)^{IV}}{\phi(x)} = -\frac{m}{EI} \frac{\ddot{y}(t)}{y(t)} = \lambda^4
$$
\n(5.2)

Donde  $\phi(x)^{IV}$  representa la cuarta derivada respecto a  $x$ .

Con esta separación se pueden resolver de forma independiente  $y(t)$  y  $\phi(x)$ , resultando:

$$
y = c \cos(\omega t - \varphi) \tag{5.3}
$$

Donde  $\omega^2 = \lambda^4 \frac{EI}{m}$ , dependiendo  $c$  y  $\varphi$  de las condiciones iniciales.

Por otro lado, la solución de  $\phi(x)$ , es:

$$
\phi(x) = B_1 \text{sen}(\lambda x) + B_2 \cos(\lambda x) + B_3 \text{senh}(\lambda x) + B_4 \cosh(\lambda x) \tag{5.4}
$$

Imponiendo las condiciones de contorno en los apoyos:

$$
\begin{array}{l}\n\{\phi(0) = 0 \quad \rightarrow \{\phi(0) = 0 \quad \{\phi(l) = 0 \quad \rightarrow \{\phi(0) = 0 \quad \}\} \\
\{M(0) = 0 \quad \rightarrow \{\phi''(0) = 0 \quad \{M(l) = 0 \quad \rightarrow \{\phi''(l) = 0 \quad \}\}\n\end{array} \tag{5.5}
$$

Se obtiene  $B_2 = B_3 = B_4 = 0$ , siendo  $B_1 \text{sen}(\lambda x) = 0 \Rightarrow \lambda l = n\pi$ .

La respuesta del sistema será, por tanto:

$$
y(x,t) = \sum_{n=1}^{\infty} c_n \operatorname{sen}\left(n \frac{\pi x}{l}\right) \cos(\omega_n t - \phi_n)
$$
 (5.6)

Donde  $\omega_n = n^2 \pi^2 \sqrt{\frac{EI}{ml}}$  $ml<sup>4</sup>$ 

Como se puede apreciar en la expresión 5.6, las deformadas de cada modo consisten en senos de n nodos a lo largo de la longitud  $l$  de la viga (ver figura 5.1). También la frecuencia depende del cuadrado del nodo n, por lo que a mayor número de nodos, mayor será la velocidad de oscilación. En la figura 5.1 se hace corresponder los modos obtenidos con sus respectivas frecuencias propias.

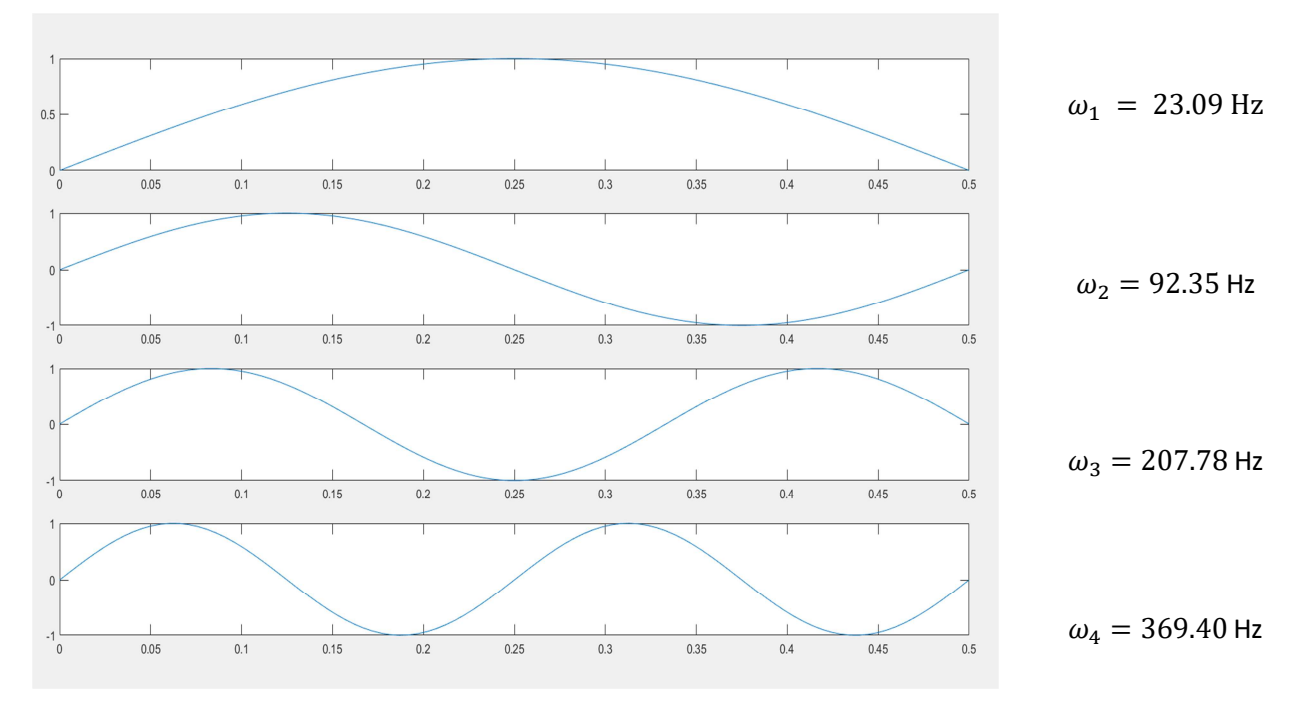

*Figura 5.1. Deformadas de los cuatro primeros modos de vibración.* 

#### 5.2 Aspectos previos a tener en cuenta sobre el sistema

Las dimensiones que se han eleigido para la viga dan como resultado una rigidez a flexión suficiente para que el periodo de vibración no sea excesivamente alto y a su vez, se puedan apreciar el máximo número de modos posibles. Cuanto más larga y flexible sea la viga, más modos serán detectados pero también disminuirá su amortiguamiento, aumentando el tiempo necesario de adquisición de datos en los ensayos. Los apoyos, a su vez, deben permitir el giro de la sección sin aportar excesivo amortiguamiento. Se encuentran situados a 80 mm uno de otro, dejando un pequeño sobrante en voladizo por ambos extremos de la viga que apenas influyen en el comportamiento dinámico de esta.

La viga está laminada en caliente y no ha sido mecanizada por lo que presenta imperfecciones dimensionales bastante notables. Como consecuencia de ello, no tiene un contacto completo con la superficie de los apoyos. Esto se traduce en ligeros movimientos de oscilación como sólido rígido. Algo similar ocurre cuando por ejemplo se golpea una mesa que cojea de una pata. La mesa se deformará y vibrará pero también es muy probable que impacte repetidas veces contra el suelo, moviéndose toda ella como un sólido rígido respecto a la pata más corta. Esta clase de movimientos indeseados introducen un ruido adicional y falsean las medidas, por lo que es de vital importancia evitarlos en la medida de lo posible.

En primera instancia se realizó una prueba en una mesa de planitud, pero se comprobó que esta no era lo suficientemente rígida y se llevaba consigo parte de la excitación. Al final se optó por un suelo de hormigón cimentado donde apenas se transmitía nada. El problema de este es su escasa tolerancia superficial, aunque a base de prueba y error se consiguió dar con una zona donde la viga apoyaba sin holguras.

También se observó que si el impacto se efectuaba con la suficiente fuerza, el propio peso de la viga no era capaz de vencer a la inercia y se producían rebotes sobre los apoyos. Por este motivo no se usó contramasa en el martillo en ninguno de los ensayos para la viga.

### 5.3 Procedimiento experimental

El análisis modal se basa en medir las repuestas frecuenciales de un determinado número de puntos en una estructura. De esta manera, conociendo la amplitud, fase y frecuencia de oscilación de cada punto, puede inferirse cómo será el movimiento de toda la estructura en su conjunto. Cuanto mayor sea el número de puntos analizados, mayor precisión se tendrá en el movimiento del sistema.

Dado que en sistemas complejos es de interés conocer información sobre un gran número de puntos, resultaría bastante caro colocar un acelerómetro en cada uno de ellos. Otra alternativa es medir con el mismo acelerómetro en diferentes puntos, pero esto supone tener que ir cambiando constantemente el sensor de posición, lo que supone invertir un tiempo considerablemente elevado cada vez que se quiera efectuar una medida. El teorema de reciprocidad sostiene que resulta indiferente medir en varios puntos excitando siempre en el mismo, o excitar en varios puntos, midiendo siempre en el mismo. En los ensayos realizados se ha optado por este último método, por ser el más rápido y eficiente.

#### 5.3.1 Diseño del experimento

Para detectar bien la presencia de los diferentes modos, se han intentado evitar los puntos de amplitud cero, es decir, evitar los nodos de las deformadas. Teniendo esto en cuenta, se ha posicionado el acelerómetro en una zona donde al menos, los primero cuatro modos tienen amplitud distinta de cero. A la viga se ha fijado mediante un adhesivo especial, una chapa roscada donde va atornillado el acelerómetro para lograr una transmisibilidad óptima. Dicha chapa dista unos 470 mm de uno de los extremos de la viga y se sitúa aproximadamente en una zona donde se podrían detectar, a priori, los primeros cuatro modos de vibración.

Se han efectuado 3 impactos en cada uno de los siguientes puntos:

- N1: Corresponde al punto justo en el centro de la viga.
- N2: Situado a un cuarto de distancia de uno de los extremos, correspondería a una de las crestas de la segunda deformada.
- N3: Se encuentra a un tercio de distancia de uno de los extremos, estaría cercano a uno de los nodos del modo 3.

La tabla 5.1 muestra el procedimiento experimental para las diferentes mediciones con sus correspondientes códigos. Se trata de ver cómo están relacionadas las zonas de impactos con la excitación de uno o varios modos concretos. El código se compone de dos letras y dos dígitos. La primera letra indica el material de la punta con que se impacta. La siguiente letra N seguida del primer número indica el punto donde se impacta, es decir N1, N2 o N3. El último dígito indica el número del ensayo con esa punta.

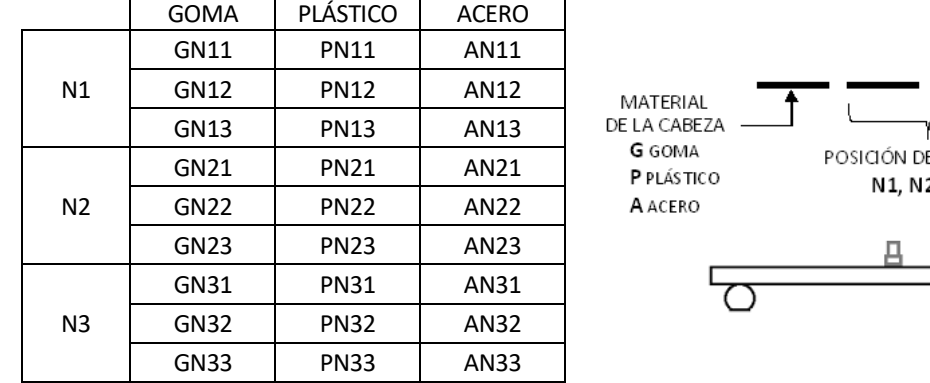

#### *Tabla 5.1 de puntos de excitación de la viga*

# **LIMPACTO**  $1.2Y3$  $2 Y N3$

NÚMERO DEL ENSAYO

#### 5.3.2 Configuración del equipo

Realizando varios ensayos de prueba, se ha podido observar que para frecuencias mayores a 1 kHz no se aprecian más modos de vibración, ya que la coherencia disminuye de forma notable. También se determinó cuánto tardaba en amortiguarse la respuesta para así poder fijar un periodo T de adquisición adecuado. Los datos de entrada son similares a los de los ensayos descritos en el capítulo 3, aunque con las siguientes modificaciones en la configuración del equipo:

- Filtro de paso alto  $\rightarrow$  2 Hz
- $-$  Rango de frecuencia máxima  $\rightarrow$  1 kHz
- Número de líneas → 3 200
- Número de promedios→ 3
- Ventana de impacto  $\rightarrow$  1 % del periodo T de adquisición
- $-$  Nivel de disparo  $\rightarrow$  10 N
- Retraso en la ventana de impacto  $\rightarrow$  -6 ms
- $-$  Factor de atenuación de la ventana de respuesta  $\rightarrow$  100

Como el perido de adquisición es de 3 200 ms se ha reducido la ventana de impacto a un 1 % . El retraso también se ha aumetado a 6 ms pero con el único propósito de centrar la imagen del impulso en la ventana para una mejor representación. Se ha determinado un factor de atenuación adecuado de 100, esto quiere decir que la amplitud de la respueta reduce 100 veces su valor al final del intervalo. Los parámetros de histéresis y nivel de disparo tienen como finalidad controlar la fuerza del impacto dentro de un rango determinado, aunque no se han modificado debido a su escasa relevancia para estos ensayos.

## 5.4 Exposición y análisis de los resultados

Se ha optado por exponer los datos de los ensayos realizados con la punta de acero, por ser esta la que excita un mayor rango de frecuencias. Las gráficas de las figuras de la 5.3 a la 5.5 corresponden con la función respuesta en frecuencia (FRF), la fase y la coherencia, para cada uno de los puntos N1, N2 y N3 respectivamente. La función de coherencia es de especial interés por indicar cómo está relacionada la respuesta obtenida con la excitación de entrada. Las frecuencias naturales de los modos coinciden con cada uno de los picos donde también se puede apreciar un cambio de fase bastante acusado. Dependiendo del punto en cuestión, se excitan unos modos u otros como se verá a continuación.

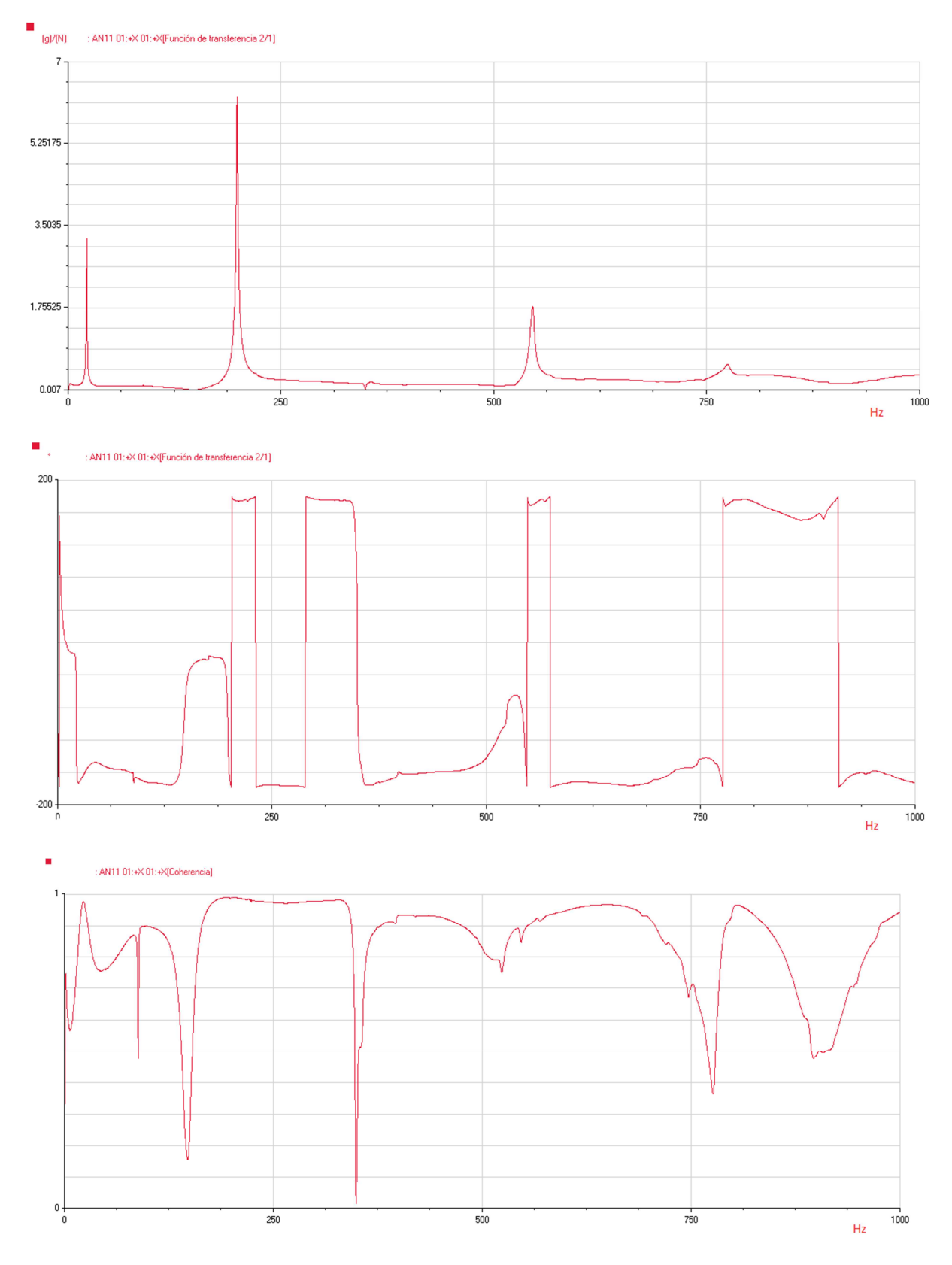

*Figura 5.3. FRF, fase y coherencia en N1 con la punta de acero.* 

El punto N1 se sitúa justo en el centro de la viga (tabla 5.1), donde existe un nodo en la segunda deformada. Esta es la razón por la que no se aprecia la segunda frecuencia natural que debería estar a 88.75 Hz

![](_page_49_Figure_1.jpeg)

*Figura 5.4. FRF, fase y coherencia en N2 con la punta de acero.* 

En la figura 5.4 sí se aprecia el segundo modo. Téngase en cuenta que para aquellas frecuencias donde la función de coherencia da un valor cercano a cero, los datos de la respuesta deben ser ignorados.

![](_page_50_Figure_1.jpeg)

*Figura 5.5. FRF, fase y coherencia en N3 con la punta de acero.*

El punto N3 corresponde con un nodo del modo o deformada 3. Como se aprecia en la gráfica de la figura 5.5, ahora el tercer pico no aparece.

×

![](_page_51_Figure_1.jpeg)

En las figuras 5.6 y 5.7 se muestran las respuestas en el punto N2 para las puntas de plástico y goma.

*Figura 5.6. FRF, fase y coherencia en N2 para la punta deplático.* 

La rigidez del plástico es menor que la del acero por lo que el rango de frecuencias excitadas será menor. Sin embargo, los primeros 5 modos se encuentran dentro de este rango, por tanto se excitarán sin problemas.

![](_page_52_Figure_1.jpeg)

*Figura 5.7. FRF, fase y coherencia en N2 para lapunta de goma.* 

Según la figura 5.7, para el caso de la goma parace que la respuesta es más propensa al ruido a partir de un cierto valor (300 Hz).

El rango de excitación para todas las puntas supera los 1000 Hz, zona en la que inicialmente se encuentran los principales modos de interés, ya que los modos de mayor frecuencia se disipan muy rápidamente y a menudo no son apreciables por los instrumentos de medidas utilizados. Sin embargo, la función de coherencia sí varía más en una punta que en otra para el rango de 0 – 1000 Hz. Entre las puntas de acero y plástico no se observa tanta diferencia, pero la respuesta en el caso de la goma es más propensa al ruido a partir de los 300 Hz. Las variaciones en la coherencia se pueden deber a factores estocásticos externos.

Como resultado final de este apartado se tienen las frecuencias naturales medias de los primeros cuatro modos:

- $-\omega_1 = 22.19$  Hz
- $-\omega_2 = 88.75$  Hz
- $-\omega_3 = 198.75$  Hz
- $-\omega_4 = 351.3 \text{ Hz}$

# **6 CONCLUSIONES**

Después de procesar y analizar los resultados de los ensayos realizados con el martillo, se han conseguido caracterizar con éxito los rangos de excitación de las diferentes puntas. Estos datos han permitido elaborar una carta de calibración del martillo, aspecto más relevante de este trabajo y que fue concebido como objetivo principal.

Los resultados obtenidos demuestran que tanto la rigidez de la punta de impacto como la masa añadida, afectan a la amplitud de la fuerza y la frecuencia maxima excitada. Por tanto, la frecuencia máxima de excitación es menor para la cabeza de goma, seguida de la de plástico y alcanzando un máximo para la cabeza de acero. El empleo de la contramasa, disminuye en todos los casos la frecuencia máxima de excitación.

El estudio de la viga se ha centrado en la simulación mediante un modelo teórico y en la obtención experimental de la función de transferencia del sistema  $\,H(\omega).$ 

Comparando los valores de las frecuencias obtenidas experimentalmente con las del modelo teórico, no se aprecian diferencias significativas. Cabe destacar la exactitud de dicho modelo ya que la diferencia entre valores teóricos y experimentales es de alrededor del 5 %. Esto se puede deber a la sencillez del sistema escogido, aunque no todas las ecuaciones que predicen el comportamiento dinámico de una estructura admiten solución analítica.

Las limitaciones del sistema de análisis de vibraciones empleado, no ha permitido determinar de forma experimental los modos de vibración ni los amortiguamientos modales.

Sería interesante para próximos trabajos abordar este tema, así como realizar simulaciones mediante elementos finitos sobre sistemas más complejos y posteriormente llevar a cabo un ensayo modal para contrastar los resultados obtenidos.

La forma habitual de operar en el estudio mecánico de estructuras reales se asemeja bastante a la desarrollada en este trabajo. En primer lugar y siempre que se pueda, se plantea un modelo simplificado del sistema para tener unas nociones básicas e intuitivas de su posible comportamiento. Después puede hacerse uso de algún software de simulación para obtener resultados más cercanos a la realidad. La fase del modelo simplificado facilita la tarea a la hora de ajustar los parámetros de la simulación, pues si se tiene una noción previa de las posibles zonas de interés en la estructura esto sirve de gran utilidad para ajustar, por ejemplo el mallado en un modelo de elementos finitos. En último lugar y no por ello menos importante, se encuentra la fase experimental. Aquí es donde se utilizan los diferentes tipos de ensayos modales para comprobar el comportamiento real de la estructura.

# **REFERENCIAS**

- [1] Ole Dossing, «*Structural Testing*» ,Bruell & Kjae*,* Abril, 1998.
- [2] Agilent Technologies, «*The Fundamentals of Modal Testing*», 2000.
- [3] 01dB-Metravib SAS, «*Falcon User Manual*», DOC3105, Septiembre, 2017.
- [4] Dave Corelli, David L. Brown, «Impact Testing Considerations Proceedingsofthe 2nd International Modal Analysis Conference», 1984.
- [5] Francis S. Tse, Ivan E. Morse, Rolland T. Hinkle, «Mechanical Vibrations: Theory and Applications», Allyn and Bacon, Inc. 1978.

# **ANEXO A**

Plano 1. Cabeza intercambiable formada por la punta y el casquillo .

![](_page_58_Figure_3.jpeg)

 $\sim 100$ 

![](_page_60_Figure_0.jpeg)

.

Plano 2. Barra de ensayo y soportes.

 $\sim 100$ 

# **ANEXO B**

#### B.1 Gráficas y procesamiento de datos

En el código B.1.1 se calcula la media y desviación de los datos tomados con el analizador y posteriormente se representan en dB. Este mismo modelo de programa se ha usado para calcular y representar los datos con el resto de puntas y también los casos en los que se usó contramasa.

```
load('ASC.mat'); 
media=(asc1+asc2+asc3+asc4+asc5)/5; 
A=[asc1 asc2 asc3 asc4 asc5]; 
S=std(A, 0, 2);figure(1) 
plot(f,media) 
title('media de medidas'); 
figure(2) 
semilogx(f,10*log(media/media(find(f>100,1))));
axis([100 inf -20 5]) 
grid on
title('caida en dB'); 
xlabel('frecuencia (Hz)'); 
ylabel('amplitud (dB)'); 
%media y desviación para caida de 10 y 20 dB
dB=10*log(media/media(find(f>100,1)));
f10=f(find(dB<=-10,1)); 
S10=S(find(dB<-10,1));f20=f(find(dB<=-20,1)); 
S20=S(find(dB<=-20,1)); 
fprintf('f10= %f \n S10= %f \n f20= %f \n S20= %f 
.\n',f10,S10,f20,S20);
```
Código B.1.1. *Cáculo y representación en frecuencia del impacto con cabeza de acero sin contramasa.* 

.

En el código B.1.2 se representan las caídas a 20 dB para los casos sin y con contramasa. Posteriormente se hace lo mismo pero para todo el rango de frecuencias.

```
load('grafs.mat') 
%representación de todas las gráficas sin contramasa
figure(1) 
semilogx(f,yasc,f,ypsc,f,ygsc,'LineWidth',2.5);
axis([100 10000 -20 5]) 
grid on
title('Caidas sin contramasa') 
legend('acero','plástico','goma')
```

```
xlabel('frecuencia (Hz)'); 
ylabel('dB'); 
%representación de todas la gráficas con contramas
figure(2) 
semilogx(f,yacc,f,ypcc,f,ygcc,'LineWidth',2.5);
axis([100 10000 -20 5]) 
grid on
title('Caidas con contramasa') 
legend('acero','plástico','goma') 
xlabel('frecuencia (Hz)'); 
ylabel('dB'); 
z1=10*log(medasc/medasc(1));
z2=10*log(medgesc/medgesc(1));
z3=10*log(medgesc/medgesc(1));
z4=10*log(medacc/medacc(1));
z5=10*log(medpcc/medpcc(1)); 
z6=10*log(medgec/medgec(1));
%sin contramasa en todo el dominio frecuencial
figure(3) 
plot(f,z1,f,z2,f,z3,'LineWidth',2.5); 
grid on
title('Sin contramasa') 
legend('acero','plástico','goma') 
xlabel('frecuencia (Hz)'); 
ylabel('dB'); 
%con contramasa en todo el dominio frecuencia
figure(4) 
plot(f,z4,f,z5,f,z6,'LineWidth',2.5) 
grid on
title('Con contramasa') 
legend('acero','plástico','goma') 
xlabel('frecuencia (Hz)'); 
ylabel('dB');
```
Código B.1.2 *Cáculo y representación en frecuencia del impacto con cabeza de acero sin contramasa.* 

## B.2 Modelos y simulaciones

A continuación se muestran los códigos de ®Matlab empleados en los modelo y simulaciones que se han llevado a cabo para este tfg.

```
%Rigideces
K1 = 500;K2=linspace(1,1000,1000); 
Keq=K1*K2./(K1+K2);plot(K2(1:end-1),diff(Keq)) 
title('Variación de la Rigidez Equivalente') 
xlabel('Rigidez de la estructura (K2)')
```
Código B.2.1 *Variación de la rigidez equivalente del modelo de impacto.* 

La representación del impulso (ver código B.2.2) consiste en el primer medio de ciclo de un seno cuyo semiperiodo  $\pi/2 \Big| ^{m}$  $\sqrt{K_{eq}}\,$  equivale a la duración del mismo. También se representa su transformada en el dominio de la frecuencia.

```
%Parámetros del ensayo
Km=1e3; %A*Em/l; %Rigidez de la masa
Ke=1e4; %A*Ee/l; %Rigidez de la estructura
m=0.05; %Masa del impactador (martillo)
v=2; % velocidad en el momento del impacto
K=Km*Ke/(Km+Ke); %Rigidez equivalente
K=100; 
w=sqrt(K/m);
min=1e-6; %cero logarítmico
fmax=200;%en Hz (fmax de muestreo)
N=6000; %Número de puntos de muestreo
T=N/fmax; %Periodo de muestreo
df=1/T; %Resoluciónn en frecuencia
t0=T/2-pi/2*sqrt(m/K); %El impacto se prodece a mitad del intervalo
fplot=linspace(0,fmax,N); 
%Respuesta
tplot=linspace(0,T,2.56*N); %El número de puntos se multiplica por 
2.56 para evitar el aliasing.
tfin=pi*sqrt(m/K); 
c = (t0 \leq t) \& tplot \leq (t0 + tfin));
t=tplot.*c; 
F=sqrt(K*m*v^2)*sin(w*(t-t0));F=F.*c;figure(2) 
subplot(2,1,1);plot(tplot,F) %Representación del impulso en el tiempo
axis([14.7 15.3 0 inf]) 
legend('Impulso en el tiempo'); 
ylabel('Fuerza (N)') 
xlabel('Tiempo (s)') 
TF=fft(fftshift(F)); %El ffshit se aplica para que se centre la 
función del impulso antes de ser transformada.
TF=TF(1:N);subplot(2,1,2); 
plot(fplot,20*log10(abs(TF))) 
legend('Impulso en frecuencia'); 
ylabel('Fuerza (N)') 
xlabel('Frecuencia (Hz)')
```
![](_page_64_Figure_3.jpeg)

El código B.2.3 resuelve las ecuaciones del modelo teórico de la barra (frecuencias naturales, deformadas,etc) y calcula la respuesta en el tiempo ante un pulso infinito que simula el impacto en un determinado punto. También se genera una animación de la barra vibrando en el tiempo tras recibir el impacto. En dicha simulación se aprecia cómo los modos más altos se extinguen con mayor rapidez.

```
%Parámetros Geométricos
b=0.060; %Largo de la sección
h=0.0063; %Ancho de la sección
l=0.800; %largo de la viga
%Parámetros elásticos
E=2.1e11; %Módulo de elasticidad del acero
I=b*h^3/12; % Inercia de la sección en el eje X
ro=7850; %Densidad del acero (kg/m^3);
m=b*h*ro; %Densidad lineal de la viga
n=5; %número de modos
wn=((1:n)*pi/1).^2*sqrt(E*I/m); % frecuencia natural del modo n
chi=0.01*ones(1,n); %Amortiguamiento 0.01 para todos los modos
%chi=zeros(1,4); wd=wn.*sqrt(1-chi.^2); %frecuencia amortiguada
 T=1;t = 1inspace(0, T, 10000);
x = 1inspace(0,1,100);
   %Periodo de muestreo
  frec=wn/2/pi; %frecuencia en Hz
 x0=0.125*l; %lugar de impacto
impulso=1; 
  fi0=zeros(n,1); 
 fizeros(n,length(x));for ii=1:n 
     fi(ii,:)=\sin(\pi x * i / 1);
 end
 for ii=1:n 
     fio(ii)=sin(pi*x0*ii/1);end
 %MATRICES DE MASA Y RIGIDEZ
M=m*1/2*diag(ones(1,n)); dq0=M^-1*fi0*impulso; %Condición inicial en velocidad debida al 
impulso
 q=zeros(n,length(t)); 
for ii=1:n 
     q(i,i,:)=exp(-chi(i,i)*wn(i,i)*t).*1/wd(ii)*dq0(ii).*sin(wd(ii)*t);
end
rt = sum(q);
figure (1) 
plot(t,rt) %Respuesta en el tiempo
figure(2) 
title('Diferentes modos de vibración') 
subplot(n,1,1)
```

```
plot(t,q(1,:))subplot(n,1,2)plot(t,q(2,:))subplot(n,1,3) 
plot(t,q(3,:))subplot(n,1,4)plot(t,q(4,:))% SIMULACIÓN
% figure(3)
% v=zeros(n,length(x));
% F=moviein(100);
$ for i = 1:10:1000% for ii=1:n
\forall v(ii,:)=(q(ii,(j)))*sin(ii*pi/l*x);
% end
% def=sum(v);
% plot(x,def)
% %hold on
% axis([0 l -0.001 0.001])
% title('Animación')
% %hold off
\frac{1}{6} F(j)=getframe;
% end
% movie(F, 1, 40)
% pause
% close
figure(4) 
subplot(n,1,1)plot(x,fi(1,:))subplot(n,1,2)plot(x,fi(2,:))subplot(n,1,3) 
plot(x,fi(3,:))subplot(n,1,4) 
plot(x,fi(4,:))%RESPUESTA EN EL TIEMPO
fmax=frec(end); 
f0=1/T;N=fmax/f0; %Número de líneas
f=2*f0*(0:N-1);rt=ifftshift(rt); 
Tr=T/N*fft(rt,N); %Transformada en frecuencia de la respuesta
figure(5) 
plot(f,abs(Tr))
```
Código B.2.3 *Solución y simulación de una viga biapoyada.* 

 $\sim 100$